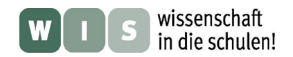

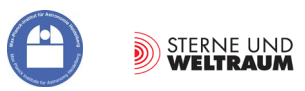

# **Das Projekt ALMA Mater\***

#### **Teil 1: Rendezvous mit einem der ALMA-Radioteleskope**

\*Wir verwenden die Bezeichnung Alma Mater als Synonym für eine Universität. Seinen Ursprung hat das Doppelwort im Lateinischen (alma: nähren, mater: Mutter). Im übertragenen Sinne ernährt die (mütterliche) Universität ihre Studenten mit Wissen. Und weiter gesponnen ernährt das Projekt ALMA die Schüler und Studenten mit Anreizen für das Studieren.

In Bezug zu einem Beitrag zu ALMA in der Zeitschrift "Sterne und Weltraum" (SuW) 3/2013 und anlässlich der Einweihung des ALMA-Observatoriums am 13. März 2013

#### Olaf Fischer

Die Radioastronomie erlebt gegenwärtig einen großen Aufschwung. Die Großprojekte ALMA (Atacama Large Millimeter Array, SKA (Square Kilometre Array) und LOFAR (Low Frequency Array) stehen in den Startlöchern und werden für einen Schub an Erkenntnissen über den Weltraum sorgen. Insbesondere in der Phase ihrer Entwicklung erbringen derartige Wissenschaftsprojekte einen enormen Zugewinn an technischem Know-how. Und, sie haben einen großen Wert für die Schule, denn das Neue und Aktuelle sorgt für viel Motivation.

Im folgenden WIS-Beitrag wollen wir eines der ALMA-Radioteleskope detaillierter betrachten. Ausgehend vom **[anfassbaren Modell](#page-1-0)** werden wir prinzipielle Anforderungen an die wesentlichen **[Teleskop](#page-2-0)[komponenten](#page-2-0)** näher kennenlernen, wobei der Schwerpunkt auf **[Sammlung](#page-4-0)**, **[Weiterleitung](#page-11-0)** und **[Detektion](#page-15-0)** der Radiostrahlung liegt (siehe Inhaltsverzeichnis unten).

Ziel des WIS-Beitrags ist es, die vorgenannten Aspekte mit Schulinhalten zu verbinden und jeweils mit einer Vielzahl von Aktivitäten für Schüler nachvollziehbar zu gestalten. Das sehr gut für Projekte geeignete Aktivitätsspektrum reicht dabei von Aufgaben verschiedener Gattungen und Schwierigkeitsgrade über Experimente bis hin zu Selbstbauanleitungen.

<span id="page-0-0"></span>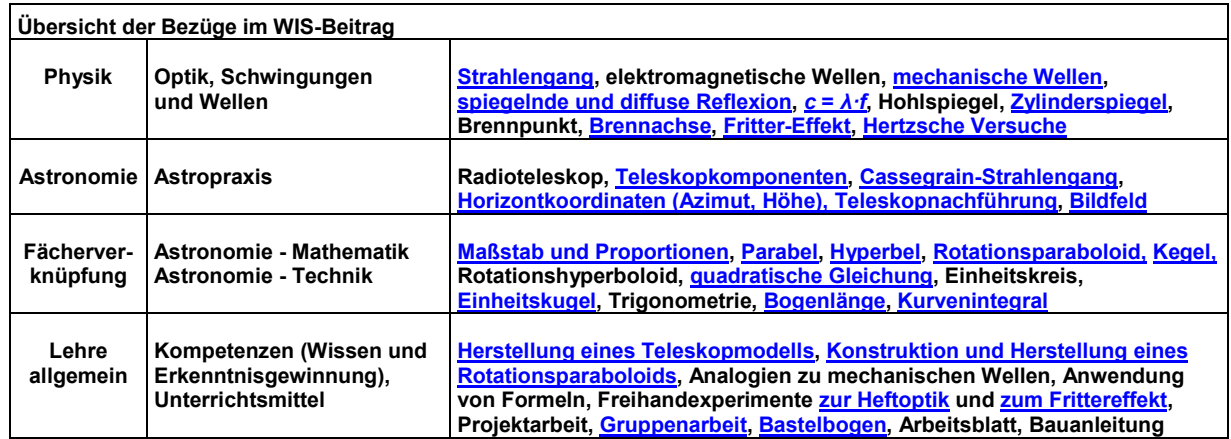

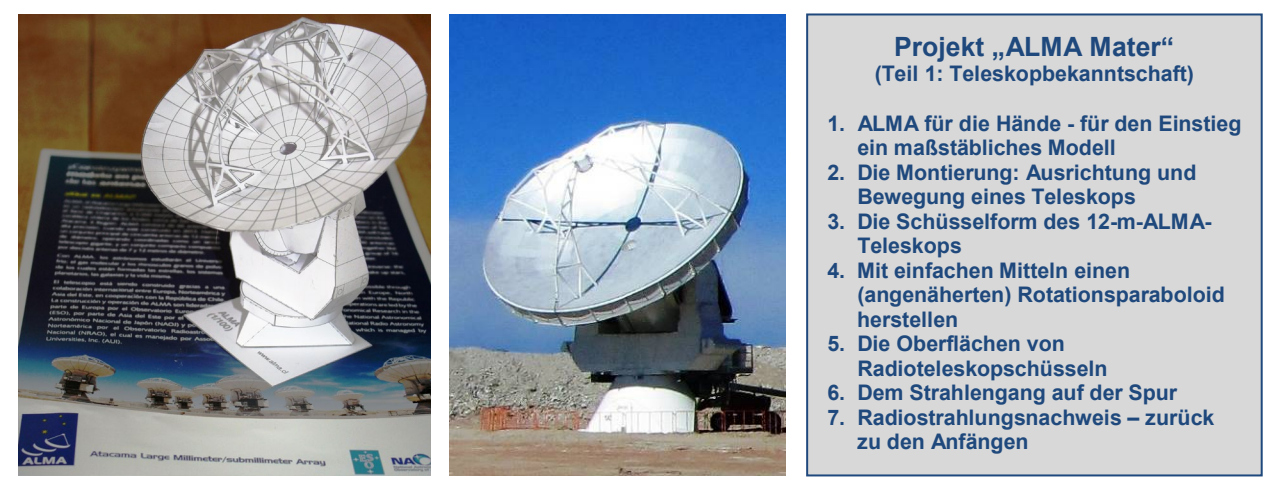

**Abbildung 1: Das Kernobjekt des folgenden WIS-Beitrags – eines der 12-m-ALMA-Teleskope, links als selbst herstellbares Papiermodell, rechts im Original, ©: By ALMA (ESO/NAOJ/NRAO), A. Quintana/J. Olivares (ALMA) - ESO, CC BY 4.0, [https://commons.wikimedia.org/w/index.php?curid=8472610,](https://commons.wikimedia.org/w/index.php?curid=8472610) Bildausschnitt.**

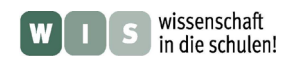

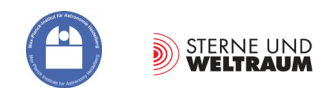

# <span id="page-1-0"></span>**1. ALMA für die Hände - für den Einstieg ein maßstäbliches Modell**

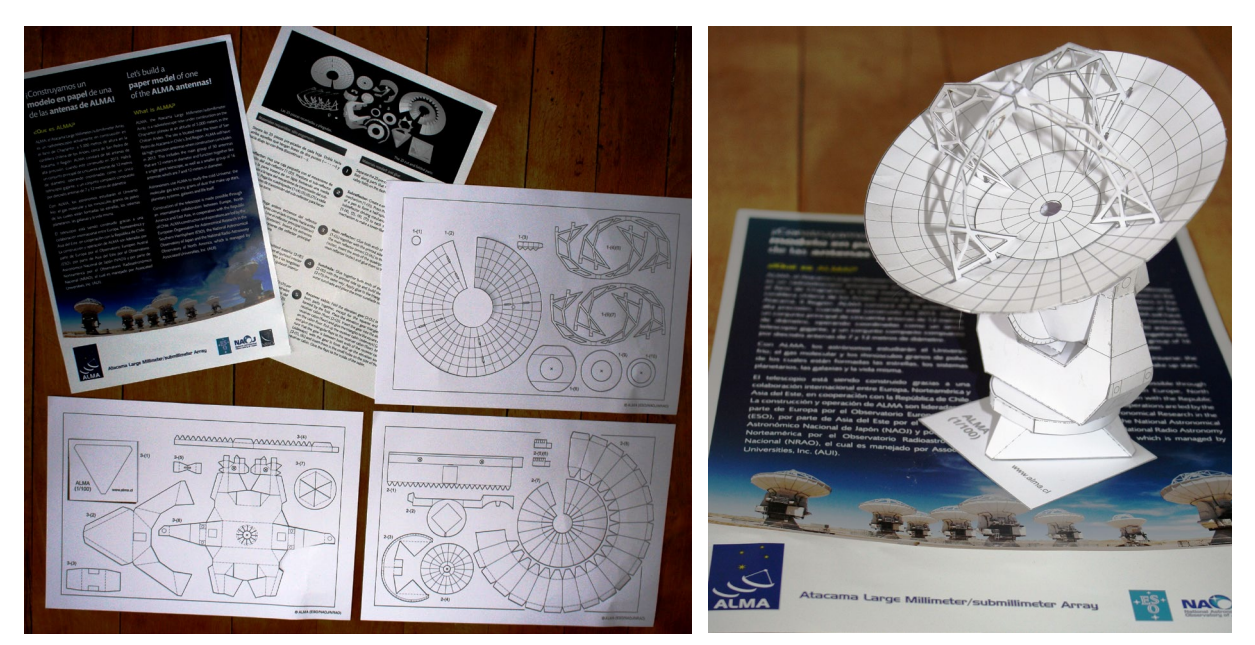

**Abbildung 2: Dieser Bastelbogen zum 12-m-ALMA-Teleskop wird durch das ALMA-Institut (ESO) verteilt. Sein Vorteil im Vergleich zum selbst ausgedruckten Bogen besteht darin, dass die Einzelteile schon vorgestanzt sind und ohne Einsatz einer Schere nur noch aus dem Bogen herausgelöst werden müssen.**

Das Wort , begreifen' nutzen wir heutzutage als Synonym für , verstehen'. Doch im Wort drängt sich uns förmlich der Teil auf, der an die Hand erinnert. Die Bedeutung dieser für das Lernen ist "nicht von der Hand zu weisen". Genannt werden soll hier nur der Gewinn an räumlichem Vorstellungsvermögen und natürlich an Fingerfertigkeit.

Selbst herstellbare Pappmodelle von astronomisch relevanten Objekten, insbesondere von "Beobachtungsmaschinen" sind mittlerweile etliche zu haben (siehe Anhang). Wir wollen unser Projekt "ALMA mater" mit der Herstellung eines Modells von einem der 12-m-Radioteleskope von ALMA (Maßstab 1 : 100) beginnen, um davon ausgehend dessen Bestandteile und deren Sinn und Wirkungsweise zu erkunden. (ALMA besteht aus 54 12-m-Antennen und 12 7-m-Antennen. Radioastronomen verwenden anstatt des Begriffs, Teleskop' eher , Antenne'.)

Unter der Netz-Adresse<https://www.nao.ac.jp/en/contents/gallery/paper-craft/telescope/alma-12m-en.pdf> oder unter https://www.eso.org/public/archives/papermodels/pdf/papermodel 0001.pdf ist ein Schnittbogen für ein 12-m-ALMA-Teleskop zu bekommen. Wer an Erfahrungen und weiteren Tipps zum Basteln des Modells interessiert ist, der kann sich z. B. hier informieren: [http://willgater.com/2009/01.](http://willgater.com/2009/01)

#### **Aufgaben:**

- <span id="page-1-1"></span>**1.1.** Baue das Teleskopmodell in **Gruppenarbeit** zusammen. Jede Gruppe sollte dabei eine der Hauptkomponenten (Primärspiegel, Gegenspiegel mit Halterung, Sonnenblende, Empfängerkabine, Gabel und Fuß) herstellen, was die Realität widerspiegeln soll. Je nach Spezialisierung werden verschiedene Teile von verschiedenen Herstellern bzw. Abteilungen eines Herstellers konstruiert und gebaut. Ein Projektverantwortlicher sorgt dafür, dass am Schluss alles zusammenpasst.
- **1.2.** Das folgende Arbeitsblatt ist zu bearbeiten. Informiere Dich und überlege Dir, welche Aufgaben die jeweiligen Hauptbaugruppen des Teleskops warum zu erfüllen haben, und notiere diese in den entsprechenden Feldern. Übersetze zuvor die englischen Bezeichnungen der in der Abbildung auf dem Arbeitsblatt gezeigten Hauptbaugruppen ins Deutsche.
- **1.3.** Schneide entsprechend dem vorliegenden Maßstab die Silhouetten eines Menschen (1,75 m) und eines PkW (4,5 m lang, 1,5 m hoch) aus und stelle diese zum Modell.

<span id="page-2-0"></span>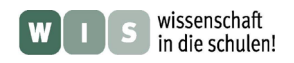

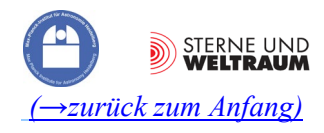

**Arbeitsblatt "Teleskop-Anatomie"** 

(am Beispiel eines 12-m-ALMA-Teleskops) **Teleskopbaugruppen und ihr Zweck**

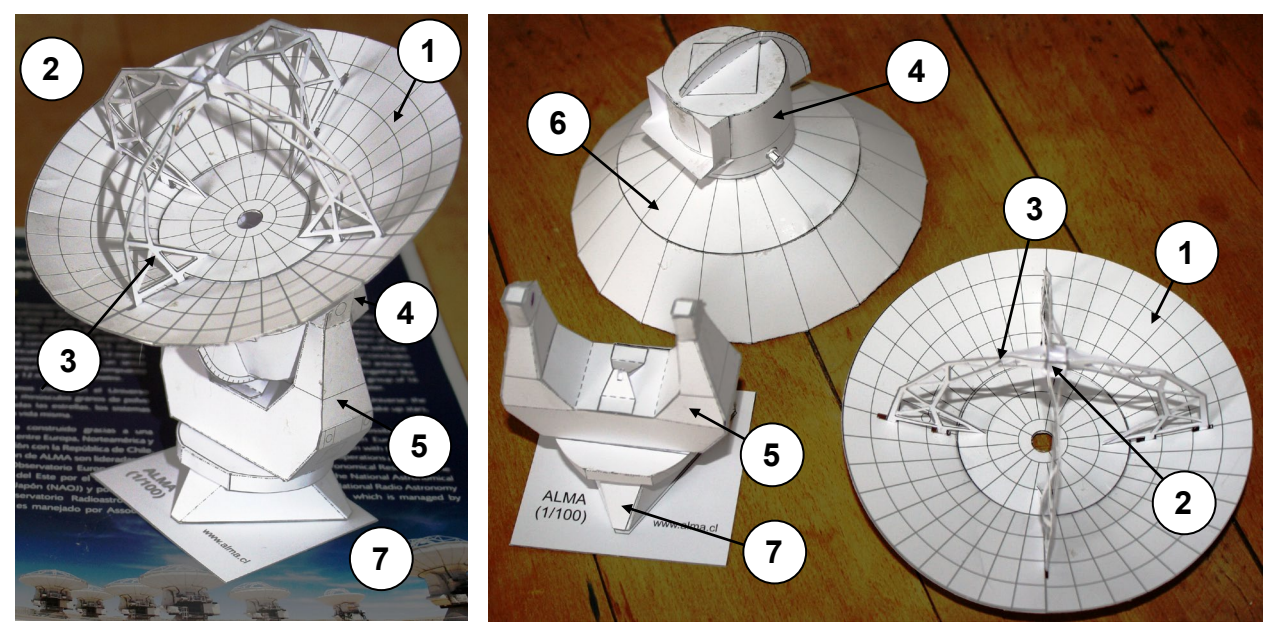

- **1: Main reflector:**
- **2: Subreflector:**
- **3: (Quadri)pod**

**4: Receiver cabin:**

**5: Yoke, mounting:**

**6: Sunshade:**

**7: Pedestal:**

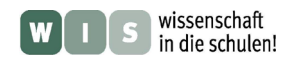

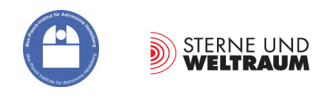

# <span id="page-3-0"></span>**2. Die Montierung: Ausrichtung und Bewegung eines Teleskops**

Das Herzstück eines Teleskops ist zweifellos seine Optik. Doch ohne gute Mechanik nützt diese wenig. Wichtig für ein Teleskop ist, dass es stabil steht, "zielsicher" zu einem Objekt gerichtet werden und dessen scheinbarer Bewegung exakt folgen kann.

Beim 12-m-ALMA-Teleskop hat der Hauptspiegel samt Umlenkspiegel und dessen Halterungen eine Masse von vielen Tonnen. Diese Masse gilt es stabil zu tragen und mit einer Genauigkeit von 2″ auszurichten, damit die zu beobachtende Radioquelle im "Blindflug" (die Radioquellen sind im Optischen oft nicht ersichtlich) eingestellt werden kann.

<span id="page-3-1"></span>Die Genauigkeitsforderung hängt auch mit der Größe des Himmels zusammen, die "gesehen" werden kann. Je nach Beobachtungswellenlänge reicht der Durchmesser des sogenannten **Bildfeldes** von etwa 10″ bis 1′.

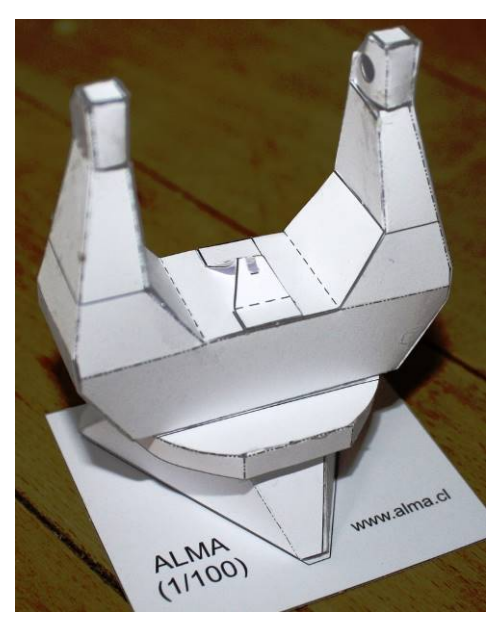

#### **Aufgaben:**

**2.1.)** Zeichne eine Kompassrose auf einen Bogen Papier. Stelle nun das Teleskopmodell in deren Mitte und richte es nacheinander in drei verschiedene Richtungen aus:

a.) Höhe  $h = 0^{\circ}$ , Azimut  $a = 0^{\circ}$  (Süd), b.)  $h = 45^{\circ}$ ,  $a = 90^{\circ}$  (West), c.)  $h = 90^{\circ}$ ,  $a = 270^{\circ}$  (Ost). Dokumentiere diese Situationen, wenn möglich, mit Deiner Handy-Kamera.

**Zusatz:** Überlege Dir nun die Koordinaten *a* und *h*, die eingestellt werden müssten, damit das Teleskop zur Zeit des Sonnenhöchststandes auf diese gerichtet ist. Gegeben sind folgende Informationen: der Standort von ALMA liegt bei 23° südlicher Breite. Es sei Frühlingsanfang.

- **2.2.)** Mache die für ein ALMA-Teleskop geforderte Ausrichtgenauigkeit anschaulich, d. h., suche einen Vergleich. Du kannst die Genauigkeitsforderung z. B. mit der vergleichen, die ein Biathlet erfüllen muss, damit er noch die Zielscheibe trifft (zur Info: Die Biathlonscheiben stehen in einer Entfernung von 50 m und haben Trefferbereiche mit Durchmessern von 4,5 cm (liegend Schießen) und 11,5 cm (stehend Schießen).
- **2.3.)** Vergleiche die Bildfeldgrößen des 12-m-ALMA-Teleskops mit der scheinbaren Größe der Vollmondscheibe. Wie oft müsste ALMA jeweils den Mond beobachten, um ihn vollständig zu kartieren? Hinweis: Die nebenstehenden Zeichnungen weisen Dir den Weg. Nutze die **Einheitskugel**.

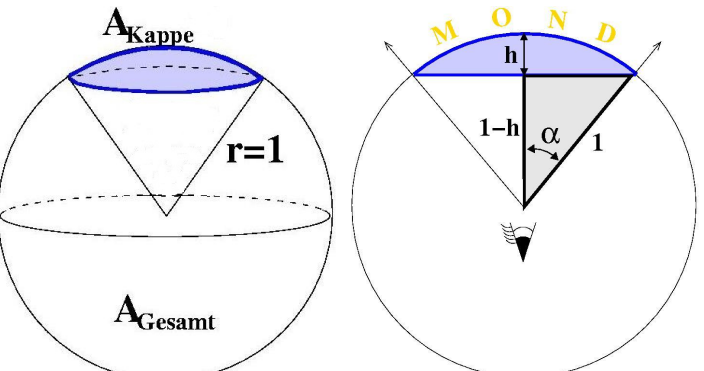

<span id="page-3-2"></span>**2.4.)** Damit die Strahlung einer himmlischen Radioquelle für längere Zeit gesammelt werden kann, muss das Teleskop der durch die Erddrehung bedingten scheinbaren täglichen Bewegung der Quelle folgen. Der Astronom sagt: Es muss nachgeführt werden. Beschreibe die Bewegungen, die nötig wären, um ein Objekt von seinem Aufgang bis zu seinem Untergang zu verfolgen. Worin besteht der Unterschied zwischen Teleskopen, die auf der Nord-

halbkugel und der Südhalbkugel der Erde stehen?

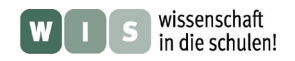

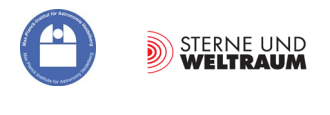

# <span id="page-4-0"></span>**3. Die Schüssel des 12-m-ALMA-Teleskops**

Das weithin ersichtliche Merkmal großer astronomischer Fernrohre und insbesondere vieler Radioteleskope ist ihre zum Himmel gerichtete Schüssel. Dabei handelt es sich um Hohlspiegel, die meist (rotations)parabolisch, manchmal aber auch sphärisch gekrümmt sind. Je nach Anwendungsbereich und Zuhörerschaft werden verschiedene Bezeichnungen verwendet: Teleskopschüssel, Primärspiegel, Radioschüssel, Radio-Antenne, …. .

Im Folgenden wollen wir die Kenntnisse aus der Mathematik nutzen, um die 12-m-ALMA-Antenne genauer kennenzulernen. Dazu benötigen wir die wesentlichen Parameter, die ein Fernrohr auszeichnen: den freien Durchmesser *D* des die Strahlung sammelnden optischen Elements und dessen Brennweite *f*. Der parabolische Hauptspiegel der meisten der ALMA-Teleskope hat die Werte *D* = 12 m und *f* = 4,8 m.

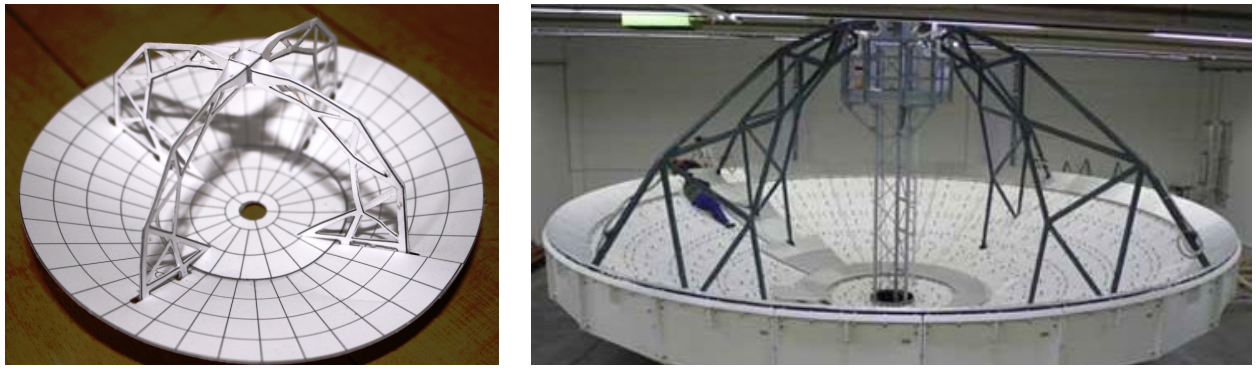

**Abbildung 3: Links: ALMA-Teleskopschüssel im Modell. Rechts: ALMA-Teleskopschüssel bei der Montage der metallischen Oberflächenpaneele noch in der Firma Vertex Antennentechnik in Duisburg (Quelle: [http://www.vertexant.com/en/](http://www.vertexant.com/en/%20applications/alma.html)  [applications/alma.html,](http://www.vertexant.com/en/%20applications/alma.html) mit freundlicher Genehmigung von Klaus Duespohl, Vertex Antennentechnik).** 

#### **Aufgaben:**

- **3.1.)** Stelle die Funktionsgleichung für die mittige Schnittlinie durch die Reflektorfläche des Radioteleskops (eine Parabel) im Sinne von  $y = a \cdot x^2$  (*x* und *y* in Metern) auf. Zur Erinnerung: Die Brennweite *f* einer **Parabel** beträgt *f* = 1 / (4∙*a*).
- **3.2.)** Berechne die Tiefe der Radioschüssel.
- **3.3.)** Berechne weitere Punkte der Parabel und zeichne diese im Maßstab 1:100 in Dein Heft.
- **3.4.)** Neben den bloßen Größen *f* und *D* interessiert den Astronomen deren Verhältnis *o = f / D* zueinander, welches er als Öffnungsverhältnis bezeichnet. Der Wert von *o* bestimmt letztlich, wie hell das Bild wird, d. h. z. B., ob ein lichtschwaches Objekt überhaupt nachgewiesen werden kann. Auch unser Auge stellt ein optisches System mit den Grundgrößen *f* und *D* dar. Es ist in der Lage, das Öffnungsverhältnis der Helligkeit anzupassen. Wie funktioniert das?
- **3.5.)** Die Tabelle zeigt die Grundgrößen von fünf Radioteleskopschüsseln, die sich an verschiedenen Orten der Welt befinden. Drei gehören zu bekannten Einzelteleskopen, zwei sind Bestandteil der Arrays von sehr Erfolg versprechenden radioastronomischen Großprojekten. Ergänzt die in der Tabelle gegebenen Grundgrößen. Informiert Euch über diese Teleskope (Standort, Betriebsbeginn, optisches System, Wellenlängenbereich, evt. noch Masse und

<span id="page-4-1"></span>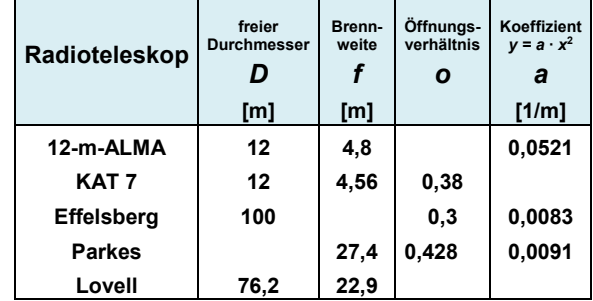

besondere Leistungen) in Gruppenarbeit und berichtet anschließend darüber.

**3.6.)** Bearbeite das folgende Arbeitsblatt "Rotationsparaboloide im Haushalt".

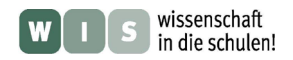

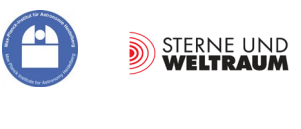

### **Rotationsparaboloide im Haushalt**

<span id="page-5-0"></span>Rotationsparaboloide bzw. ihnen sehr ähnliche geometrische Gebilde finden wir im täglichen Leben nicht selten. Ein Blick in die Küchenschränke offeriert uns z. B. Topfdeckel, die wir als solche betrachten können. Der Blick zur Decke im Bad lässt vielleicht eine (etwa) parabolisch geformte Lampenabdeckung erkennen. Im Garten finden wir die parabolisch gewölbte Abdeckplatte für die Regentonne usw.

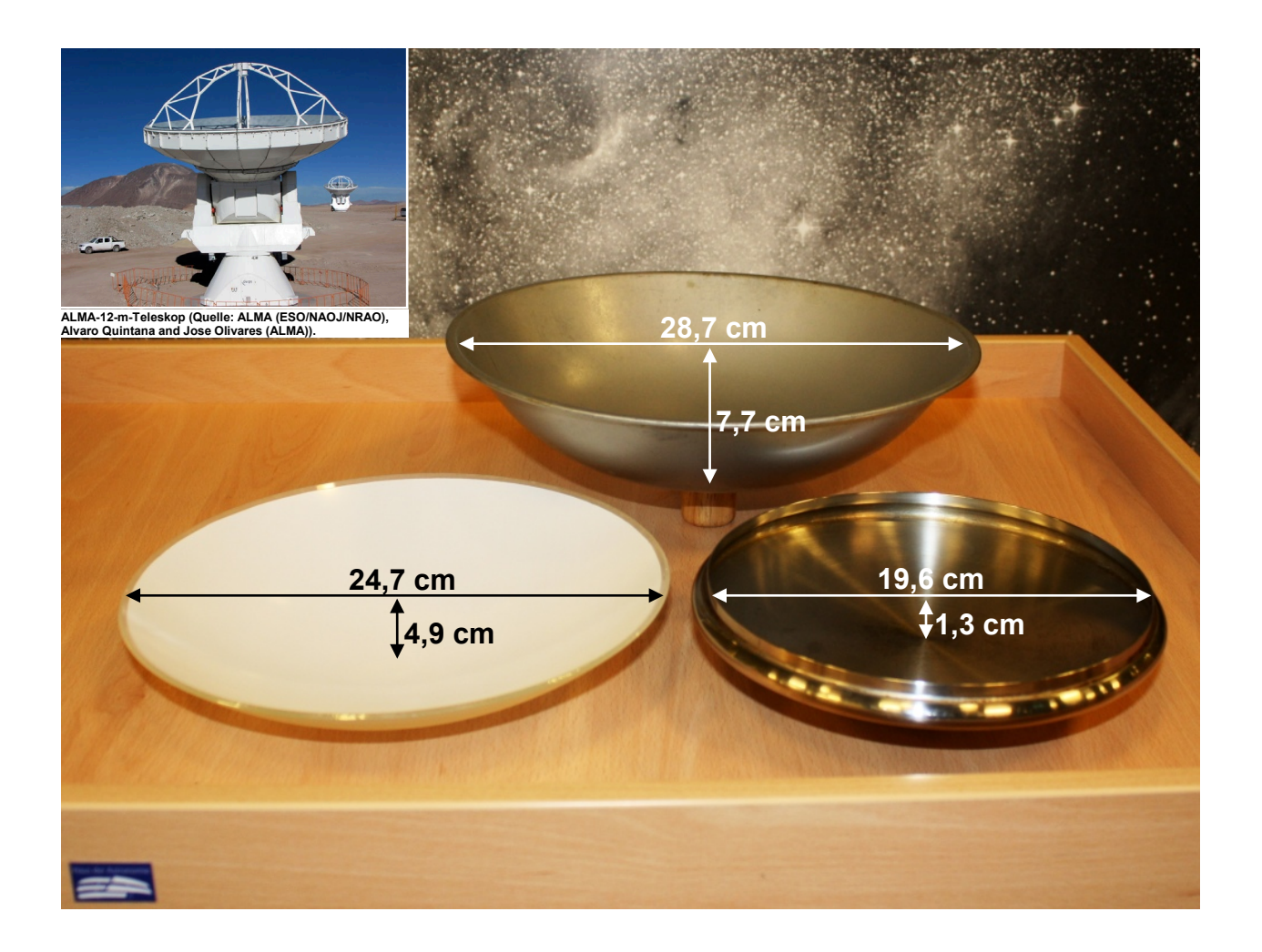

- a.) Bestimme für die oben abgebildeten Objekte, die angenähert als Rotationsparaboloide betrachtet werden sollen, jeweils die Parabel, die als Schnittlinie mit der Ebene entsteht, die durch die Symmetrieachse der Objekte (z-Achse) verläuft.
- b.) Suche nach Rotationsparaboloiden bei Dir zu Hause und bestimme auch hier die Schnittparabeln.
- c.) Berechne nun die Brennweiten für die obigen drei Rotationsparaboloide.
- d.) Teste grob die berechnete Lage des Brennpunktes des "Topfdeckel-Paraboloids" im Bild unten rechts, indem Du die Schüssel zur Sonne richtest und mit der Hand die Stelle suchst, an der die stärkste Erwärmung spürbar wird.

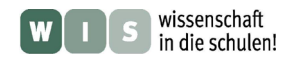

<span id="page-6-1"></span>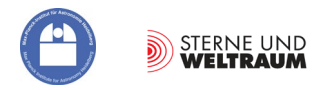

## **4. Mit einfachen Mitteln einen (angenäherten) Paraboloid herstellen**

<span id="page-6-0"></span>Bei genauerem Hinsehen fällt am Papiermodell auf, das dort die Teleskopschüssel die Form eines abgestumpften Kegels hat. Das soll aber nur das Basteln erleichtern. In Natura nutzen wir die Reflektorform, die alle von einem fernen Punkt kommenden Strahlen wieder in einem Punkt zusammenlaufen lässt – das Rotationsparaboloid (im Weiteren meist nur Paraboloid genannt).

Parabolisch geformte Reflektorschüsseln kommen nicht nur im Teleskopbau vor. Man findet sie z. B. auch bei Sonnenöfen oder bei Richtmikrofonen im Einsatz. Die verschiedenen Anwendungen können sehr reizvoll sein und dazu veranlassen, ein Paraboloid nach Wunschmaßen mit einfachen Mitteln (aber schon einigem Denkeinsatz) anzufertigen. Im Folgenden werden dazu die Grundlagen dargestellt und dann anhand eines Beispiels illustriert.

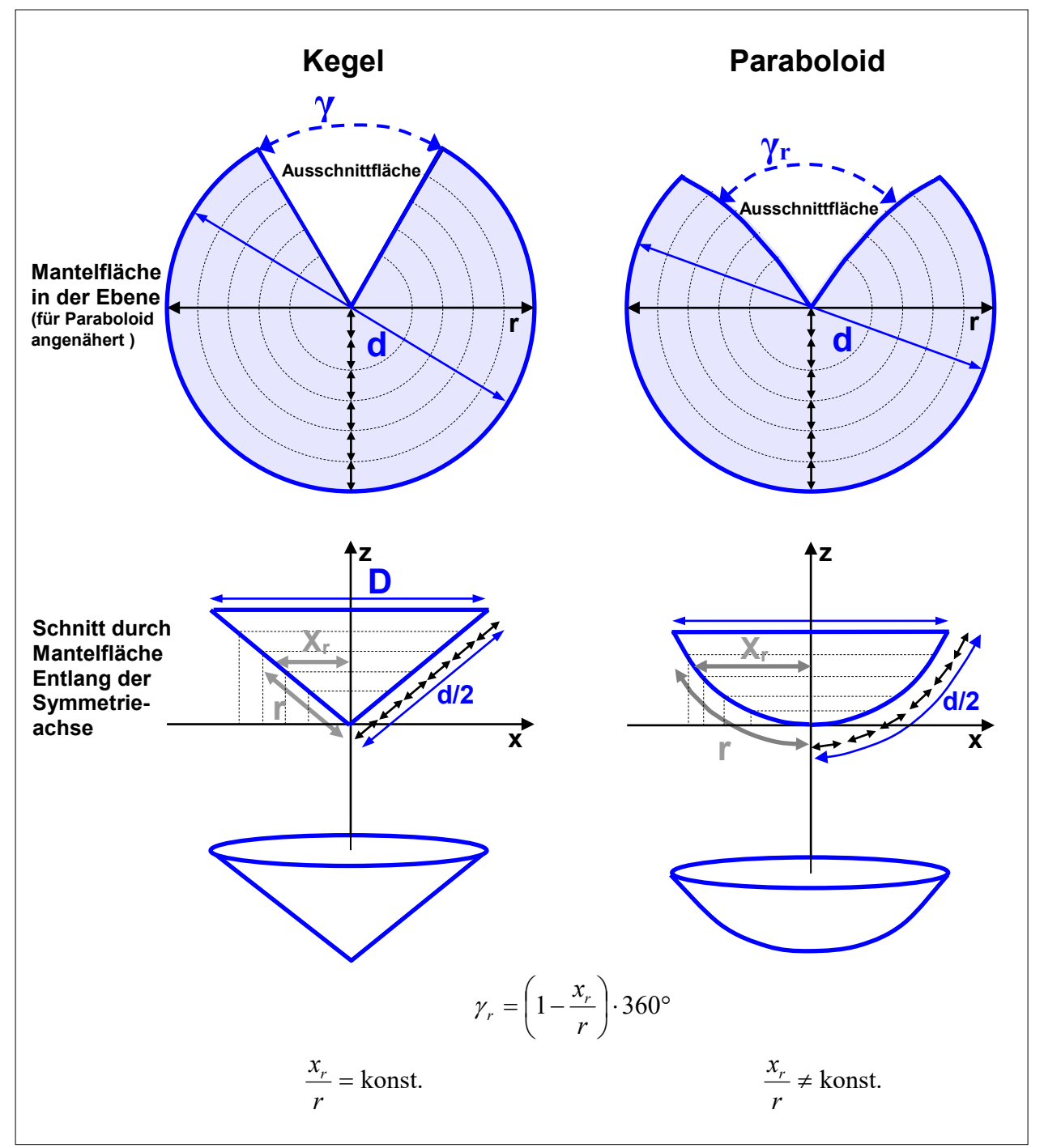

**Abbildung 4: Infokasten mit den anschaulich gemachten Grundlagen für die Herstellung eines angenäherten Paraboloids. ©: Olaf Fischer.**

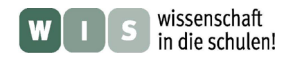

<span id="page-7-1"></span><span id="page-7-0"></span>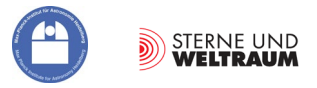

### **Berechnung der Maße der (angenäherten) Mantelfläche eines Paraboloids**

Zunächst werden Durchmesser *D* und Brennweite *f* des gewünschten Paraboloids festgelegt. In der Schnittebene, die die Achse des Paraboloids enthält, ergibt sich die Parabel  $y = a \cdot x^2$ .

Der Koeffizient *a* kann aus *f* wie folgt bestimmt werden:  $a = \frac{1}{4f}$ . *f*  $a =$ 

Der Durchmesser *d* des Ausgangskreises (siehe Abb. 4) entspricht der **Bogenlänge** der Parabel, welche mit Hilfe eines Kurvenintegrals berechnet werden kann. Das **Kurvenintegral** (die Bogenlänge) einer Funktion bestimmt sich nach folgender Formel:

$$
s = \int_{x_1}^{x_2} \sqrt{1 + \left(\frac{dy}{dx}\right)^2} dx.
$$

Selbst für eine so einfache Funktion wie  $y = a \cdot x^2$  mit  $\frac{dy}{dx} = 2a \cdot x$ *dx*  $\frac{dy}{dx} = 2a$ .

ist das Kurvenintegral eine harte Nuss.

Deshalb wird das Ergebnis hier vorgegeben:

$$
r = \int_{0}^{x_r} \sqrt{1 + 4a^2 x_r^2} dx = \frac{x_r \cdot \sqrt{1 + 4a^2 x_r^2}}{2} + \frac{\ln(2ax_r + \sqrt{1 + 4a^2 x_r^2})}{4a}.
$$

Das Kurvenintegral ermöglicht die Bestimmung von Werten von *r*(*x*) (siehe auch Infografik in Abb. 4), welche wiederum die Bestimmung der Werte der Öffnungswinkel  $\gamma(r(x))$  erlauben. Mit Hilfe von  $\gamma(r(x))$ kann schließlich die Form der Berandung der Ausschnittsfläche (die im Vergleich zum Kegel für den Paraboloid nicht entlang des Radius führt, siehe Infografik) ermittelt werden.

Die Mantelfläche des Paraboloids ist im Gegensatz zu der des Kegels nicht (!) abrollbar. Das bedeutet, dass es bei der Zusammenfügung der Ränder der Ausschnittfläche (bei Formung des Paraboloids) zu Spannungen und daraus folgenden Verwerfungen in der Mantelfläche kommt. Um diese zu reduzieren, teilt man den einen Ausschnitt auf mehrere symmetrisch verteilte Bereiche auf (z. B. 16 im Bild unten).

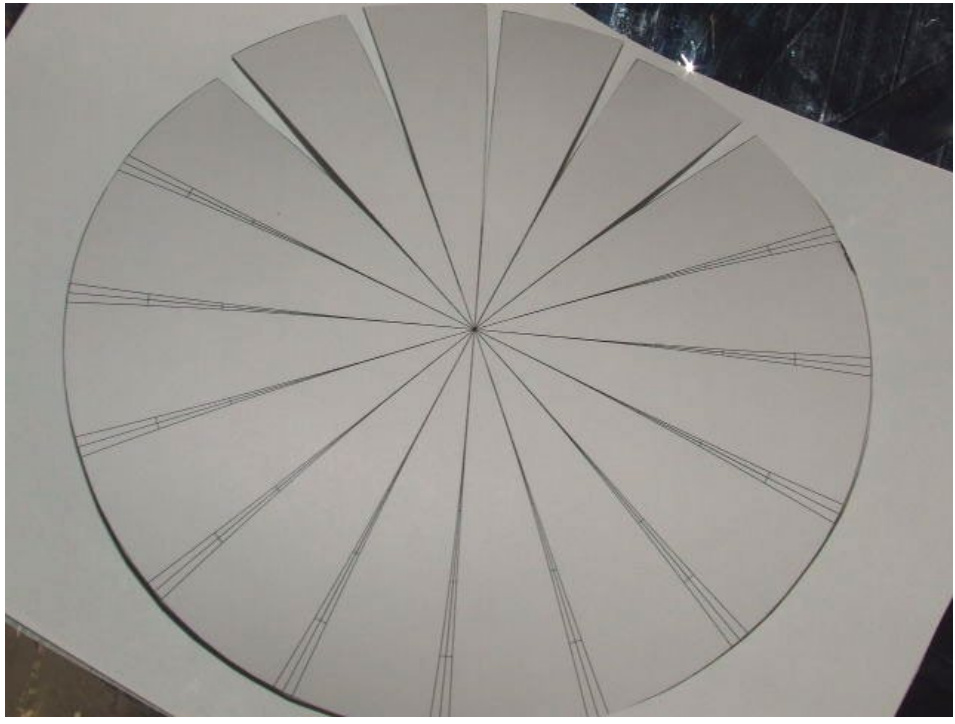

**Pappkreis mit bereits aufgezeichneten Linien für die Ausschnittflächen (Quelle: [http://www.instructables.com/id/How-to-build-a-strikeheliostatstrike-paraboli/?ALLSTEPS\)](http://www.instructables.com/id/How-to-build-a-strikeheliostatstrike-paraboli/?ALLSTEPS).**

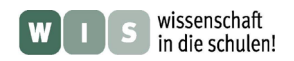

<span id="page-8-0"></span>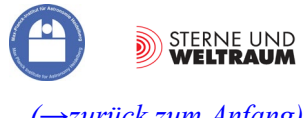

# **Beispiel: Der 12-m-ALMA-Paraboloid im Maßstabsmodell**

### **(Berechnung, Konstruktion, Schneiden, Kleben, "Verspiegelung", Testung erfolgt später)**

Wir wollen jetzt einen Paraboloid erzeugen, der demjenigen der 12-m-ALMA-Schüssel im Maßstab 1:40 (Modell : Realität) entspricht. Gegeben sind:  $D = 30$  cm,  $f = 12$  cm und daraus folgend  $a \approx 0.021$  cm<sup>-1</sup>.

Zunächst berechnen wir zu den vorgegebenen Werten von *x***<sup>r</sup>** die Hilfsgröße *b* und dann die Werte von  $r(x_r)$ , die wir für die Formung der Ausschnittlinie brauchen.

Aus *r***(***x***r)** können wir schließlich *γ*r ermitteln. Dieser Winkel muss nun jeweils noch mehr oder weniger aufgeteilt werden. Da die Krümmung des Paraboloids relativ gering ist, genügt hier die Aufteilung der Ausschnittfläche auf 8 Bereiche (im Bild zuvor sind es sogar 16). Entsprechend berechnen wir nun *γ*<sup>r</sup> / 8. Anstatt des Winkels können wir auch die Länge auf dem entsprechenden Umfang angeben.

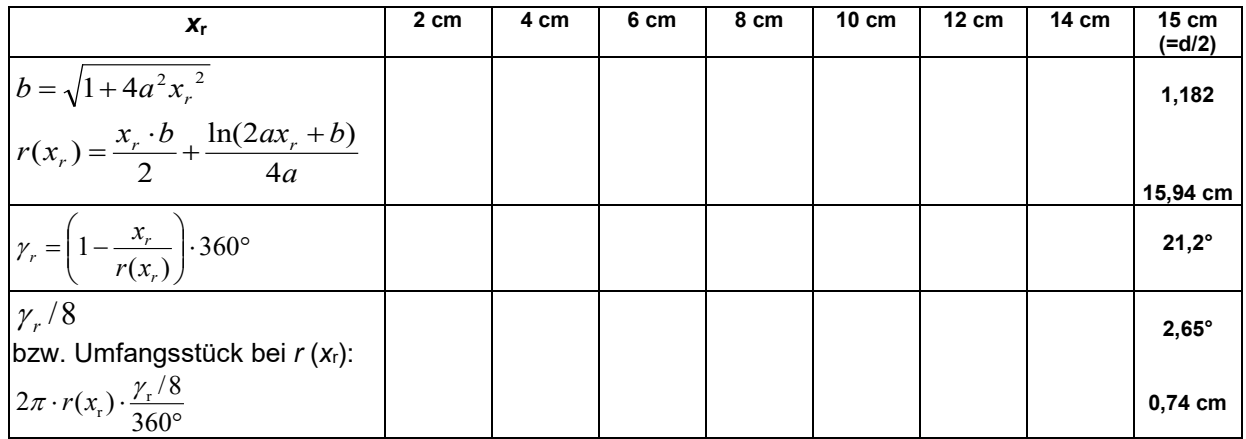

#### **Aufgabe:**

**4.1.)** Fülle die Tabelle aus.

Zeichne dann die Mantelfläche, indem Du zunächst die Kreise mit den Radien *r***(***x***r)** aufzeichnest, dann 8 gleich große Sektoren markierst (2 um 45° verdrehte kartesische Koordinatensysteme) und schließlich zentriert an alle 8 Achsen jeweils die Winkel *γ*r / 8 bzw. die Umfangsstücke bei *r***(***x***r)** abträgst (vielleicht hilft hier eine Schablone).

Nun kannst Du die Mantelfläche ausschneiden. Dabei solltest Du nicht bis zur Mitte, sondern nur bis zum innersten Kreis schneiden.

Jetzt werden die (krummlinigen) Ränder der 8 Ausschnitte mittels Klebestreifen aneinander gefügt, so dass das Paraboloid (angenähert) entsteht. Dabei kann eine gekrümmte Oberfläche als Auflage (hier eine Lampenschale) helfen.

Abschließend muss das Paraboloid innen noch mit Alufolie belegt und geprüft werden (*D* messen, *f* testen).

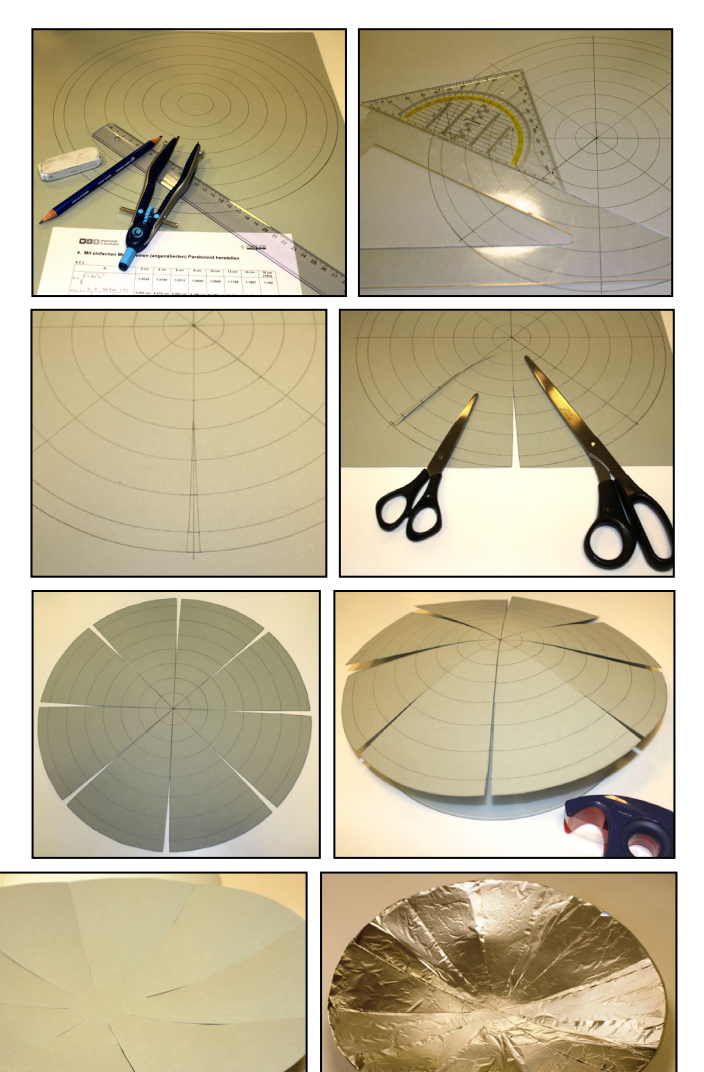

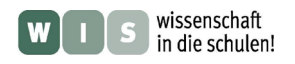

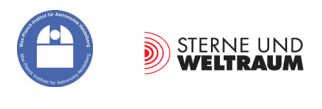

# <span id="page-9-0"></span>**5. Die Oberflächen von Radioteleskopschüsseln**

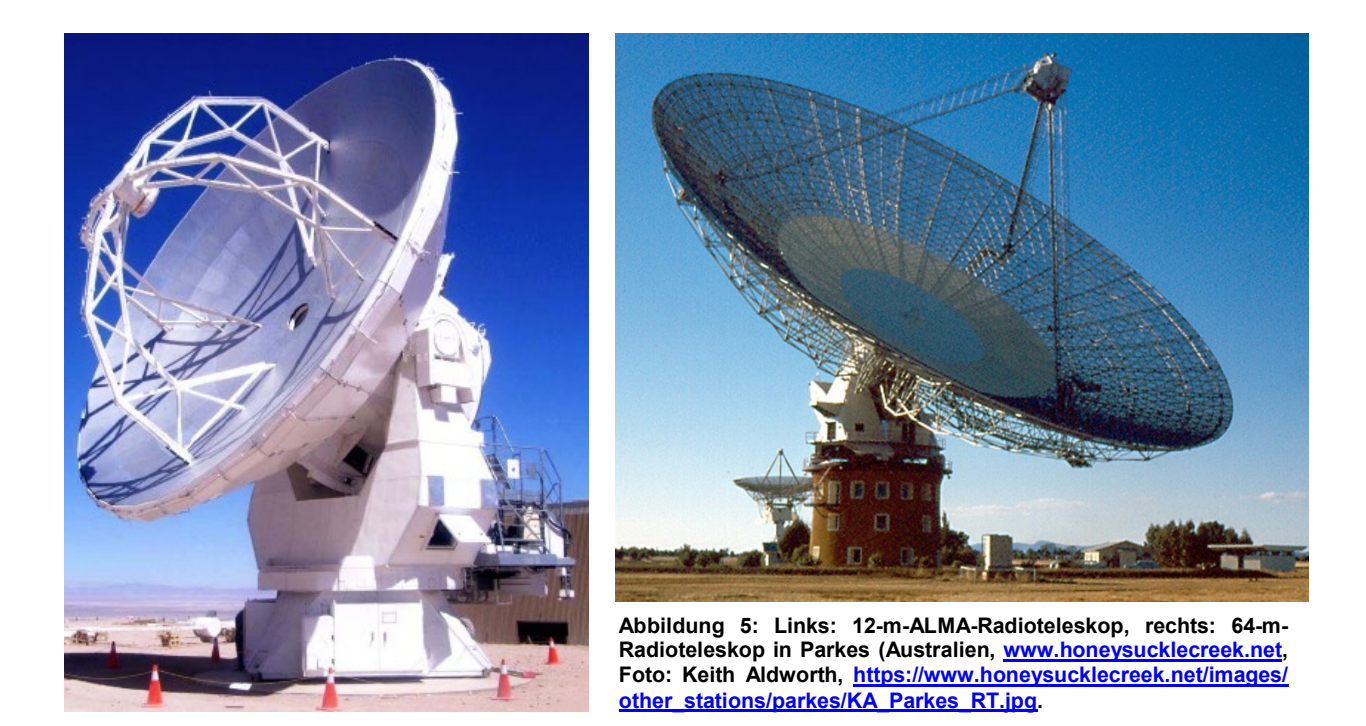

Die Bilder zeigen die Radioteleskopschüsseln eines der 12-m-ALMA-Teleskope (Empfangsbereich von 30 MHz bis erst 860 und später 950 GHz) und die des 64-m-Radioteleskops in Parkes (Australien), mit dessen Hilfe die Fernsehbilder vom Apollo 11 (Ausstieg des ersten Menschen auf dem Mond, 1969) live übertragen wurden (Empfangsbereich des Parkes-Teleskops: 440 MHz bis 23 GHz (68 cm bis 13 mm).

#### **Aufgaben**

- **5.1.)** Schaue Dir die Bilder in Abbildung 5 genau an. Begründe die unterschiedliche Ausbildung der reflektierenden Oberflächen der beiden gezeigten Teleskopschüsseln. Beachte dabei die Empfangsbereiche und denke an die Notwendigkeit **spiegelnder Reflexion**.
- **5.2.)** Das Reflexionsgesetz gilt nicht bei **diffuser Reflexion**. Ergänze die folgende Skizze.

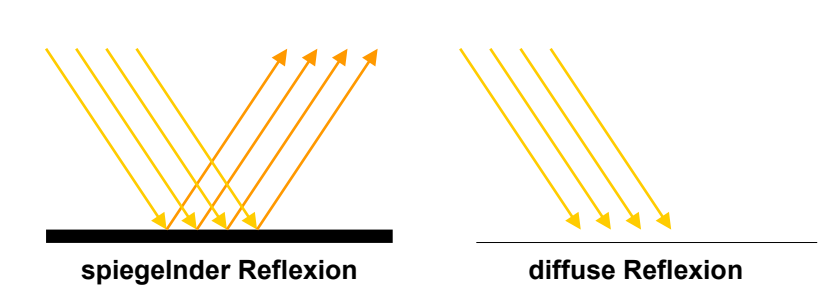

**5.3.)** Die ALMA-Teleskope sollen auch die Sonne oder Objekte nahe der Richtung zur Sonne beobachten können. Wie lässt sich dies realisieren, ohne den Gegenspiegel samt Halterung und den Empfänger zu stark thermisch zu belasten? Beschreibe eine Lösung. Beachte dabei das zuvor Gelernte.

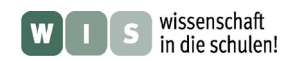

- <span id="page-10-0"></span>**5.4.)** Parabolantennen werden nicht nur zum "Abhören" kosmischer Radiosignale verwendet; sie sind zum Abhören von z. B. Vogelstimmen genauso geeignet. Worin bestehen die Unterschiede zwischen Radiowellen und **Schallwellen**? Zeige ihren prinzipiellen Unterschied anhand zweier einfacher Modellexperimente, zu denen Du folgende Hilfsmittel benötigst: Eine weiche Spiralfeder mit mindestens 100 Windungen, ein ca. 1 m langes Stück Gummilitze und etwa 30 Wäscheklammern.
- **5.5.)** Vergleiche den Wellenlängenbereich des für den Menschen hörbaren Schalls (dieser muss zuvor herausgefunden werden) mit empfangbaren Wellenlängen der oben genannten Radioteleskop-Anlagen.
- **5.6.)** Um die Instrumente eines Orchesters einzustimmen, verwendet man den Kammerton  $a^1$  (440 Hz). Eine entsprechende Stimmgabel findet sich in fast jeder Ph-Sammlung. Berechne die Wellenlänge der von dieser Stimmgabel ausgesendeten Schallwellen? (Nutze die Schallgeschwindigkeit in Luft bei 20 °C, die Du in einem Tabellenbuch oder im Internet nachschauen kannst.)

**Parabolisches Mikrofon (Richtmikrofon) im Einsatz. ©: JGlover - Attribute to J. Glover, Atlanta, Georgia in any use (including derivative) outside of WikiMedia Foundation projects. - Own work, CC BY-SA 3.0, Ausschnitt, [https://commons.wikimedia.org/w](https://commons.wikimedia.org/w/index.php?curid=2896587) [/index.php?curid=2896587.](https://commons.wikimedia.org/w/index.php?curid=2896587)** 

<span id="page-10-1"></span>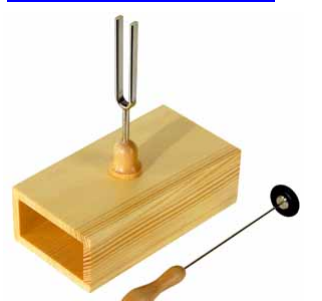

**5.7.)** Für die spiegelnde Reflexion ist die in Bezug zur Wellenlänge der zu reflektierenden Strahlung geforderte Glattheit der Spiegeloberfläche eine notwendige Bedingung. Aber diese allein genügt nicht.

> Des Weiteren muss die Oberfläche des Spiegels in der Lage sein, die einfallende Energie aufzunehmen und beinahe unverändert wieder zurück zu werfen. (tieferes Eindringen würde Verluste bedeuten.)

> Elektromagnetische Wellen, die auf ein Medium treffen, regen die in deren Oberfläche vorhandenen elektrischen Ladungen (Elektronen, elektrisch polarisierte Atome) zum Schwingen an, wodurch diese wiederum abstrahlen.

> Im Falle von beinahe freien Elektronen, wie sie in Metallen vorliegen, ist die abgestrahlte Welle in ihrer Phasenlage um 180° gegenüber der einstrahlenden verschoben, wodurch das weitere Eindringen verhindert wird. (In

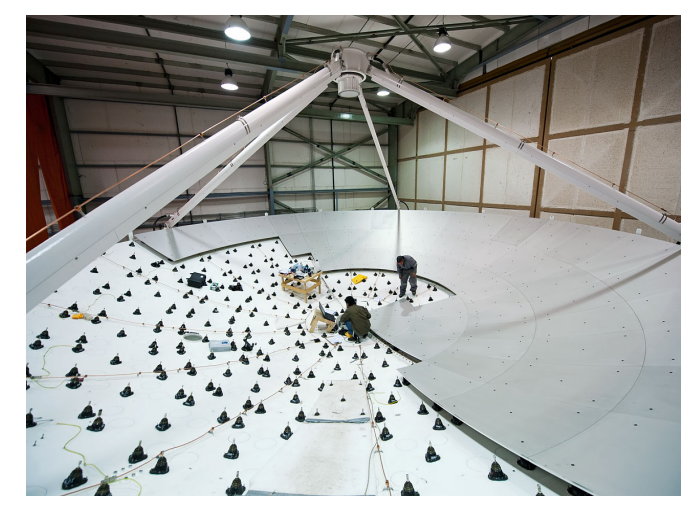

**Abbildung 6: Fertigstellung einer ALMA-Schüssel: Die aus einem aus Kohlefaser bestehenden Verbundwerkstoff hergestellte Teleskopschüssel (zusammengesetzt aus 24 Teilen) wird mit metallischen Paneelen (264 Teile) belegt. Die Abweichung vom idealen Paraboloid darf max. 25 Mikrometer betragen. Es wird ersichtlich, dass die Oberfläche nur matt schimmert und nicht glänzt, was auf eine gewollte Rauigkeit gegenüber dem sichtbaren Licht zurückzuführen ist. ©: ESO/José Francisco Salgado, josefrancisco.org. [https://cdn.eso.org/images/large/alma-jfs-](https://cdn.eso.org/images/large/alma-jfs-2010-08.jpg)[2010-08.jpg.](https://cdn.eso.org/images/large/alma-jfs-2010-08.jpg)** 

Eindringrichtung überlagern sich eingestrahlte und abgestrahlte Wellen zur Auslöschung.)

Das "Energie-Ping-Pong" beim Spiegeln von Strahlung kann man auch bei mechanischer Reflexion finden. Beschreibe kurz ein Beispiel dazu. In welchem Falle wird nicht mechanisch reflektiert, und wohin "entschwindet" dann die Energie?

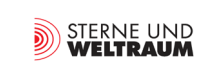

 *[\(→zurück zum Anfang\)](#page-0-0)*

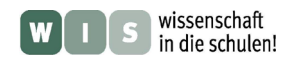

<span id="page-11-1"></span>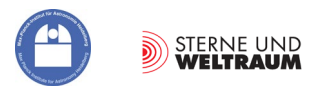

# <span id="page-11-0"></span>**6. Dem Strahlengang auf der Spur - auch die Hyperbel wird gebraucht**

Der Brennpunkt des parabolischen Primärreflektors (Primärfokus), und damit der Ort, wo die verwertbare Strahlungsinformation vorliegt, befindet sich im Strahlengang. Schaue Dir dies am Papiermodell gut an.

Eine große Apparatur zur Detektion der Radiostrahlung hätte dort kaum Platz, schattet sie doch den Primärreflektor ab. Deshalb lenken die Teleskopbauer den Strahlengang mit Hilfe eines (oder mehrerer) Hilfsspiegel an einen Ort außerhalb des Strahlengangs. Bei den ALMA-Teleskopen wird die nach ihrem Erfinder benannte Cassegrain-Anordnung verwendet. Dabei wird der Strahlengang von einem speziell geformten Hilfsspiegel zurückgeworfen und durch ein mittiges Loch im Primärspiegel hindurch bis zu einem gewünschten Ort in der Empfängerkabine hinter dem Spiegel verlängert. Dieses Loch kannst Du im Modell auch finden.

Der Umlenkspiegel muss ein (Rotations-)**Hyperboloid** sein (im Schnitt: eine Hyperbel), damit er den Anforderungen genügt. Wir wollen ergründen warum:

Aus geometrischer Sicht stellt eine Hyperbel eine Kurve dar, die in Beziehung zu zwei vorher festgelegten Punkten (den Brennpunkten  $F_1$  und  $F_2$  steht). Diese mathematische Ausdrucksweise können wir verstehen, wenn wir an einen Kreis denken. Dieser stellt nämlich eine Kurve dar, die in Beziehung zu einem Punkt (dem Mittelpunkt M steht). Ein Kreis ist dann die Menge aller Punkte, die einen zuvor festgelegten konstanten Abstand *r* zu M besitzen.

Die Hyperbel stellt nun die Menge aller Punkte dar, deren jeweilige Abstände zu F<sub>1</sub> und F<sub>2</sub> so groß sind, dass ihre Abstandsdifferenzen den zuvor festgelegten konstanten Wert 2*a* besitzen. **Dieser Definition folgend wollen wir eine Hyperbel konstruieren, und dabei verstehen, wie sie physikalisch einsetzbar und damit für einen Strahlengang nutzbar sein kann.**

- **Schritt 1:** Wir legen die Ausgangssituation (und damit die spätere Hyperbelform) fest. Dazu markieren wir zunächst auf einer senkrechten Geraden 2 Brennpunkte F1 und F2 im Abstand **2***e* voneinander (siehe Bild unten).Den Abstand *e* bezeichnet man als Brennweite. Dann legen wir die Länge der Halbachse *a* fest. Diese bestimmt den Abstand des zwischen den Brennpunkten gelegenen Mittelpunkts M zu den Scheitelpunkten der Hyperbel. Der obere Hyperbelast hat den Scheitelpunkt  $P_1$  (siehe Bild unten)
- Schritt 2: Zur Konstruktion des nächsten Hyperbelpunktes P<sub>2</sub> zeichnen wir ausgehend von F<sub>2</sub> einen Hilfsstrahl h (gestrichelte Linie), auf dem wir beginnend bei F2 die Länge 2a abtragen und den Hilfspunkt H erhalten. Auf der Strecke F1H wird nun die Mittelsenkrechte errichtet, welche h im Punkt  $P_2$  schneidet (siehe Bild unten).
- **Schritt 3:** Der nächste Schritt und alle weiteren folgen diesem Muster  $(\rightarrow P_3, \dots)$ . Es wird klar, dass die Mittelsenkrechte zugleich die Tangente t an die Hyperbel im konstruierten Punkt darstellt. Zeichnet man durch den jeweiligen Punkt (hier P<sub>3</sub>) ein Lot l, so kann man dieses auch als Einfallslot eines in Richtung F1 einfallenden Lichtstrahls betrachten, welcher dann in Richtung  $F_2$  reflektiert wird (siehe Bild unten).

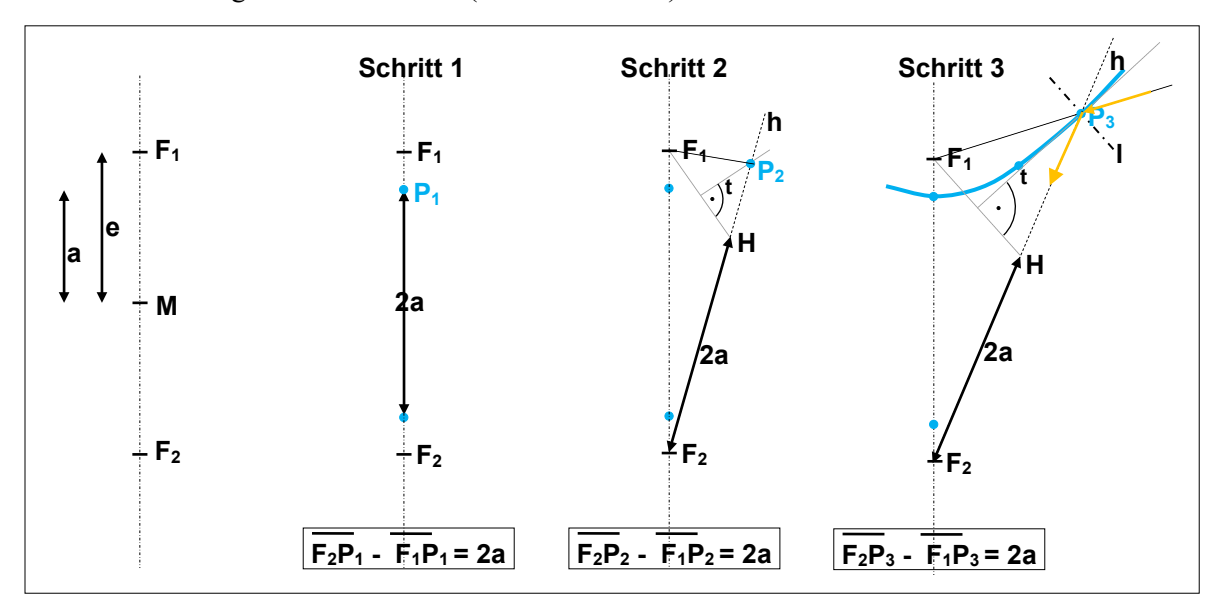

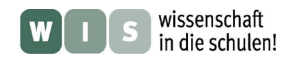

<span id="page-12-0"></span>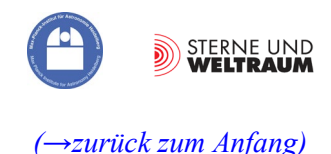

#### **Aufgaben:**

- **6.1.)** An welcher Position muss der hyperbolische Sekundärspiegel in den **Strahlengang** eingebaut werden, damit er die eintreffenden Strahlen im Sekundärfokus vereinigt? (mit Erläuterung)
- **6.2.)** Eine Hyperbel in zweiter Hauptlage (Mittelpunkt im Ursprung, Brennpunkte auf y-Achse) wird durch folgende Gleichung (Hyperbelgleichung) beschrieben:

$$
-\frac{x^2}{b^2} + \frac{y^2}{a^2} = 1 \quad \text{mit} \quad b^2 = e^2 - a^2.
$$

Die Größen *a* und *e* stellen die große Halbachse und die Brennweite dar.

Für das 12-m-ALMA-Teleskop beträgt *a* <sup>≈</sup> 2,7941 m. Der Abstand zwischen Primärfokus und Sekundärfokus beträgt 2*e* = 6,177 m.

Schreibe die Hyperbelgleichung für den Sekundärspiegel des 12-m-ALMA-Teleskops auf.

#### **Zusatzaufgabe: Eigene Berechnung von** *a*

Den Wert von *a* kannst Du Dir mit Hilfe der Hyperbelgleichung (für den Punkt P) erschließen. Dazu musst Du zunächst den Wert von *y*  (trigonometrisch) ermitteln. Die Zeichnung rechts soll Dir dabei helfen. Gegeben sind neben *e* (siehe oben) noch folgende Größen: Vom Sekundärfokus aus erscheint der Sekundärspiegel (Durchmesser  $d_S$  $= 0.75$  m) unter einem Winkel von  $\Theta_s = 6.16^\circ$ (Maße aus einem Dokument im Anhang 1).

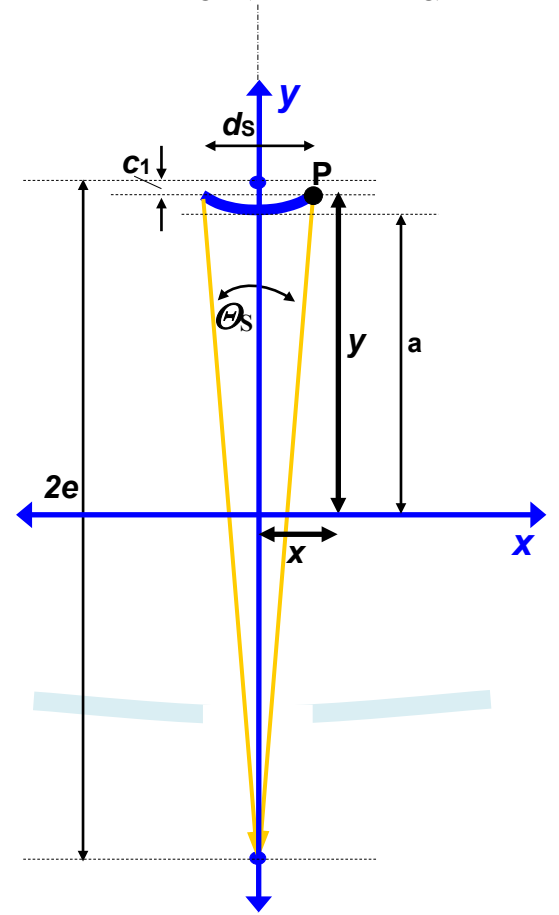

**6.3.)** Wo in der maßstäblichen Zeichnung des Strahlenganges (siehe Anhang 1) liegt die zweite Hyperbel (die zwar in der Mathematik, nicht aber in der Cassegrain-Optik vorkommt). Zeichne diese ein. Kennzeichne die Längen von *e* und *a.* Ergänze das Bild noch durch folgende Beschriftungen: parabolischer Hauptspiegel, hyperbolischer Sekundärspiegel, Loch im Hauptspiegel, optische Achse, Brennpunkte, parallel einfallende Strahlen einer fernen Punktquelle (Stern).

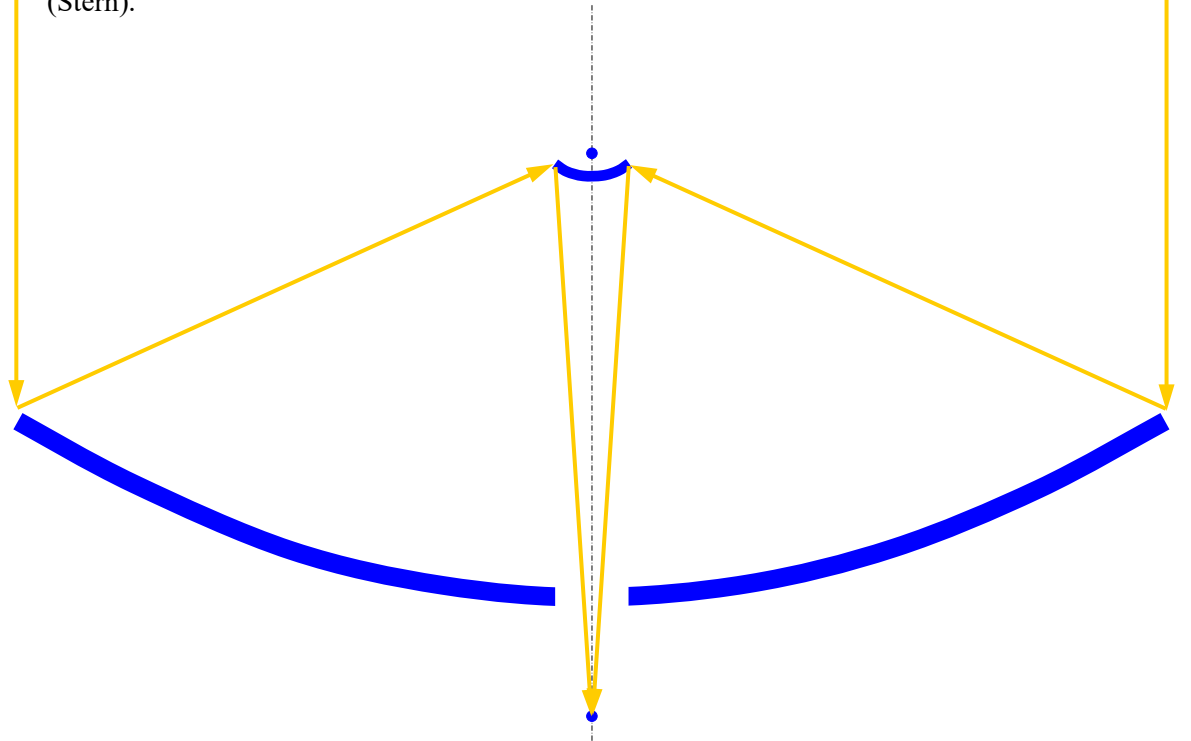

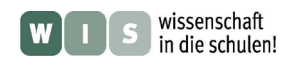

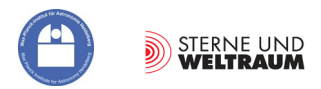

**y[cm]** 

**26** 

**6.4.)** Zeichne einen Ast der Hyperbel, die den Sekundärspiegel des 12-m-ALMA-Teleskops beschreibt, im Maßstab 1:10 in das vorgegebene Diagramm. Fülle zuvor die Wertetabelle aus. Nutze bei der Zeichnung die Symmetrie der Hyperbel. Wegen der Länge der y-Achse wurde ein Zwischenstück herausgelassen.

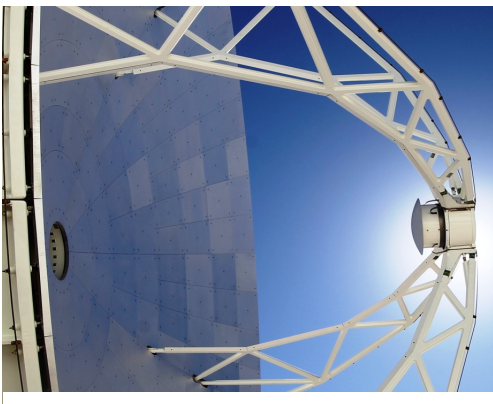

Hyperbolischer Gegenspiegel von ALMA (Bildquelle: ALMA<br>(ESO/NAOJ/NRAO), Christian Castro/Las Últimas Noticias).<br><u>https://cdn.eso.org/images/large/antennas-transp-01.jpg</u>.

Nach Hyperbelgleichung (Aufgabe 6.2.):

$$
y = \sqrt{1 + \frac{x^2}{e^2 - a^2}} \cdot a.
$$

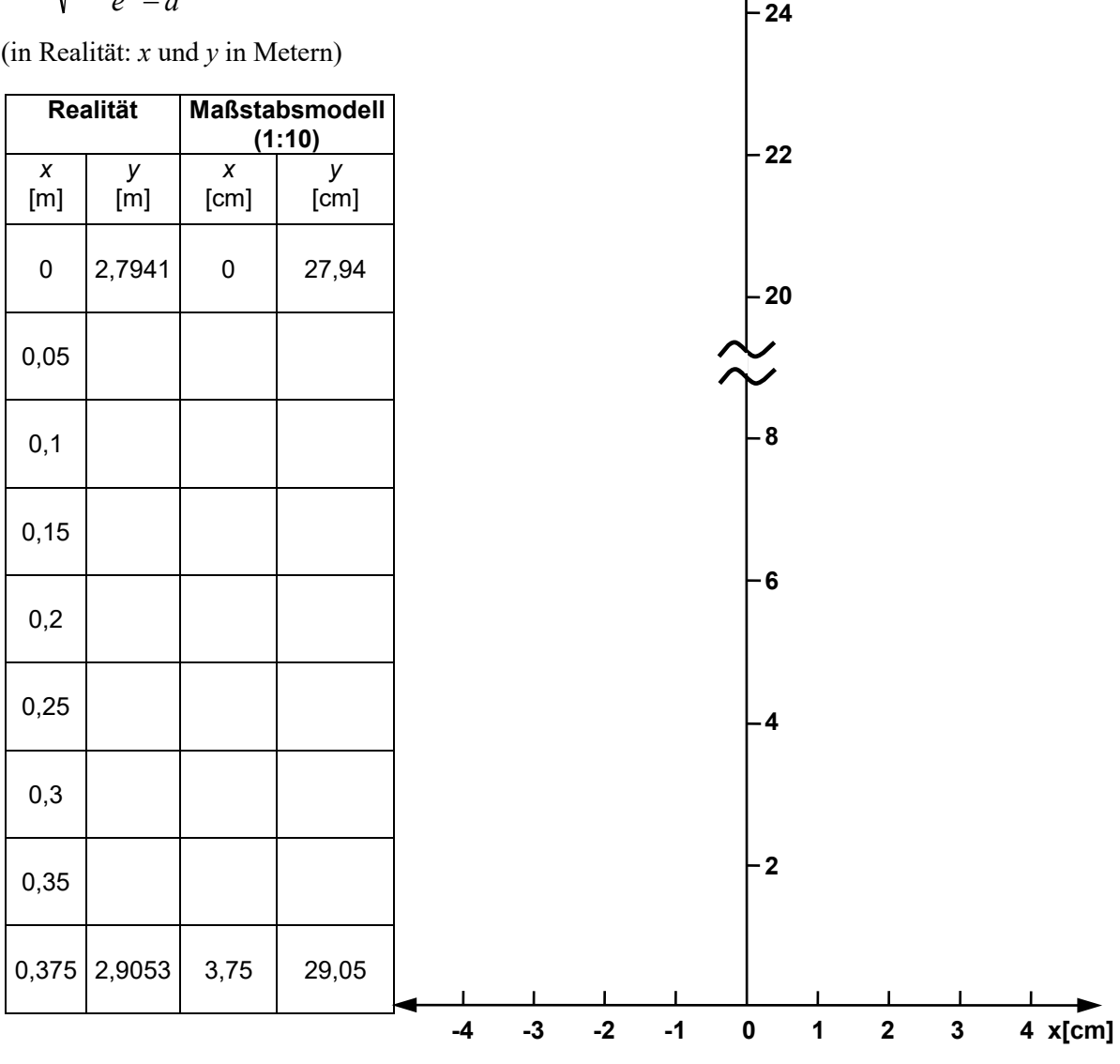

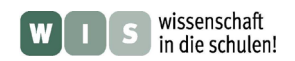

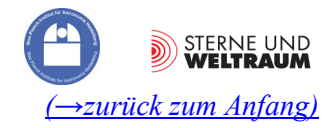

#### <span id="page-14-0"></span>**6.5.) Freihand-Experiment mit Bastel-2D-Optik:**

Baue Dir eine optische Bank im 2D-Format (im Sinne der Heft- oder Tafeloptik, die Du in der Physik bestimmt kennengelernt hast). Nimm dazu einen A3-Bogen Zeichenkarton, halbiere ihn längs und klebe

die zwei Teile so aneinander, dass ein Streifen von mindestens 70 cm Länge entsteht. Zeichne nun mittig entlang des Streifens die y-Achse und markiere ihren Mittelpunkt, sowie die Brennpunkte der Hyperbel bei  $y = +30,885$  cm und  $y = -30,885$  cm (zur Erinnerung:  $e = 3.0885$  m in Realität) und ihre Scheitelpunkte bei  $v = +27.941$ cm und *y* = -27,941 cm (zur Erinnerung: *a* = 2,7941 m in Realität).

Nun wird die Hyperbel ergänzt. Entweder man zeichnet diese ein oder man verwendet das Ergebnis von Aufgabe 6.4. Dazu druckt die dabei erstellte Kurve, schneidet den Achsenabschnitt mit der Hyperbel aus (siehe Bild) und klebt diesen an die passende Stelle der y-Achse auf dem Streifen.

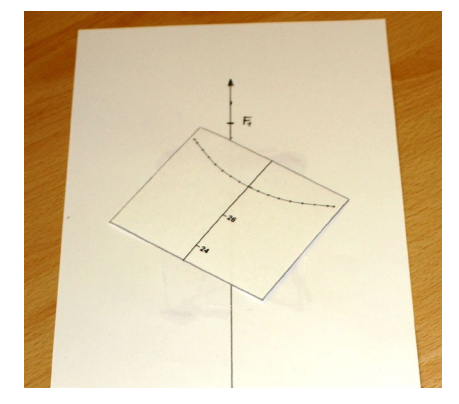

Nun zeichnen wir zwei oder drei Strahlenverläufe ein, die wir später, wenn der hyperbolische Spiegel aufgebaut ist, mit einem Laserpointer testen. Die Strahlen beginnen jeweils bei einem Brennpunkt, laufen von dort aus zur Hyperbel und von dieser zum zweiten Brennpunkt.

Schließlich wird der hyperbolische Spiegelstreifen angefertigt. Aus Kapitel 5 dieses WIS-Beitrags wissen wir, dass wir eine sehr glatte Oberfläche brauchen, wenn wir den Strahl eines grünen Lasers einigermaßen gut reflektieren wollen. Für den ersten Versuch (und aus

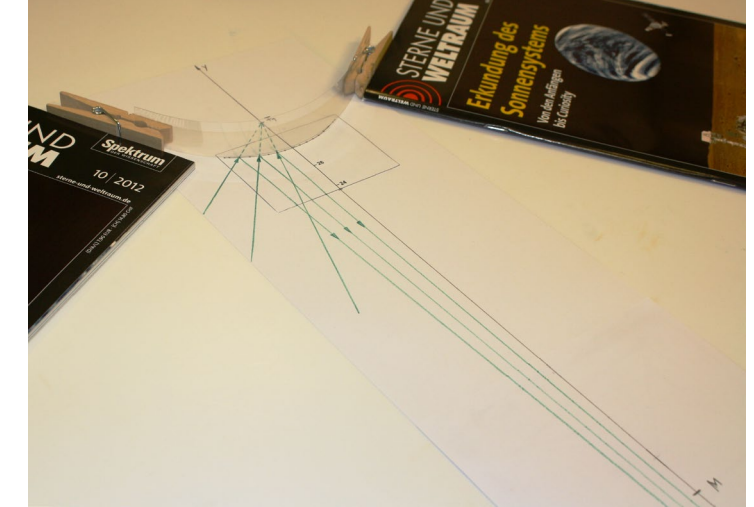

Kostengründen) genügt etwas dickere Klarsichtfolie (die Oberfläche von Alu-Folie ist in der Regel im Vergleich zur Wellenlänge des Laserlichts zu grob). Wir schneiden einen ca. 3 cm breiten und 20 cm langen Folienstreifen ab. Die Enden des Streifens klemmen wir je mit einer Klammer ein, um ihn aufrecht stellen zu können. Mit Hilfe einiger Gegenstände (hier SuW-Hefte) werden die Klammern so positioniert,

dass der Folienstreifen (der Spiegel) die vorgezeichnete Hyperbel nachbildet. Nun ist der 2D-Spiegel fertig im Modell-Strahlengang von ALMA "eingebaut".

Im letzten Schritt wollen wir unsere Modelloptik testen, Wenn der hyperbolische Spiegel stimmt, dann muss ein gedacht vom Primärspiegel kommender Strahl, der auf den Brennpunkt  $F_1$  zuläuft, in Richtung zum Brennpunkt F<sub>2</sub> reflektiert werden (siehe Abb. 7). Mit (das Papier) streifend einfallendem Laserlicht kann dies probiert werden.

**Eine Idee zum Schluss:** Man könnte die Reflexion auch mit Hilfe

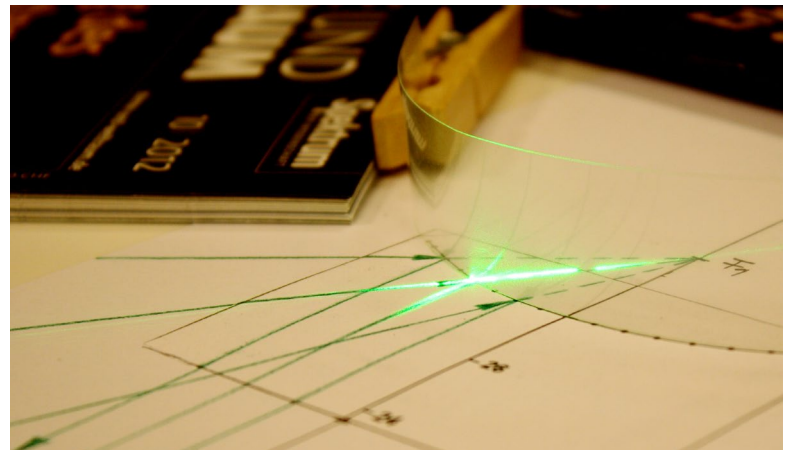

**Abbildung 7: Test der Modelloptik. Der von links entlang eines vorgezeich**neten Strahlenwegs (der zum Brennpunkt F<sub>1</sub> führt) streifend einfallende **Laserstrahl wird an der passend hyperbolisch gebogenen Folie in die vorausberechnete (und vorgezeichnete) Richtung reflektiert. ©: Olaf Fischer.**

einer rollenden Vollgummikugel (Flummi), die an einer Prallfläche in Form der Hyperbel mechanisch reflektiert wird, veranschaulichen und die Hyperbelform hinsichtlich des vorausberechneten Weges testen.

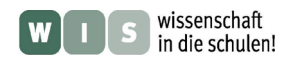

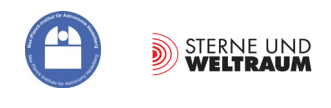

# <span id="page-15-0"></span>**7. Radiostrahlungsnachweis – zurück zu den Anfängen**

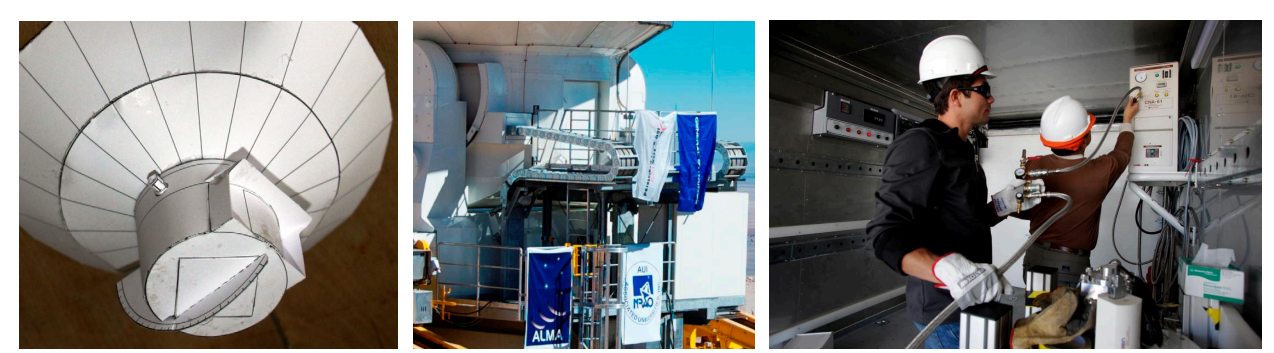

**Abbildung 8: links: Empfängerkabine im Modell; Mitte: Empfängerkabine in Realität; rechts: im Inneren der Empfängerkabine (Bildquelle: ALMA (ESO / NAOJ / NRAO)).**

Die Radioastronomie der Zukunft wird durch große Teleskopanlagen vorangetrieben: dazu gehören ALMA (Atacama Large Millimeter Array, SKA (Square Kilometre Array) und LOFAR (Low Frequency Array).

Mit den ALMA-Teleskopen kann Radiostrahlung im Wellenlängenbereich von etwa 0,32 bis 10 mm empfangen werden. Die Teleskope des SKA (es sollen einmal ca. 3000 Antennenschüsseln mit 12 -15 m Durchmesser und eine entsprechend große Fläche von Dipol-Antennen für den unteren Frequenzbereich sein!) sind empfindlich für Radiostrahlung im Frequenzbereich von 70 MHz bis erst 10 und später 30 GHz. LOFAR empfängt Radiowellen von 1,3 m bis 30 m Wellenlänge.

In den folgenden Aufgaben soll es jedoch (noch) nicht um die Radioempfänger gehen, die bei den Radioteleskopen zum Einsatz kommen. (Dies ist Stoff für einen zukünftigen WIS-Beitrag.) Nach einer Wellenlängenbetrachtung wird zunächst ein wissenschaftshistorischer Zugang zur Radiostrahlung gewählt. Dieser ermöglicht einen Zugang, der mit einfachen Mitteln experimentell nachvollziehbar ist.

#### **Aufgaben:**

**7.1.)** Berechne für die Radioteleskopanlagen ALMA, SKA und LOFAR jeweils den Empfangsbereich an Radiowellenlängen und Radiofrequenzen.

Vergleiche die Ergebnisse mit den Frequenzbändern des Hörfunks, die Du beim Radio nutzt (UKW, KW, MW, LW). Wo gibt es Überschneidungen? Welche Konsequenzen haben sie?

Vergleiche die Radiowellenlängen nun auch mit Schall-

wellenlängen. Du wirst Übereinstimmungen finden.

Welcher Radiofrequenzbereich stimmt hinsichtlich der Wellenlänge zum Bereich der für den Menschen wahrnehmbaren Schallfrequenzen?

#### **7.2.) Wenn es funkt**

Um eine einfache Empfangseinrichtung für Radiowellen anzuwenden, müssen wir uns zunächst eine Radiostrahlungsquelle verschaffen. Auch diese sollte einfach beschaffbar sein oder zumindest an einer Schule vorhanden sein.

Führe folgende Experiment durch und notiere alle Deine Feststellungen: Erzeuge mit Hilfe eines piezoelektrischen Gasanzünders oder einfach durch Entladung von reibungselektrisch aufgeladenen Körpern Funken in der Nähe eines Radioempfängers. Suche den Frequenzbereich, der am stärksten betroffen ist.

Verbinde nun die mittlere Elektrode des Gasanzünders mit einem Draht, der diese verlängert (siehe auch Abb. 9 und 12) und wiederhole den Versuch.

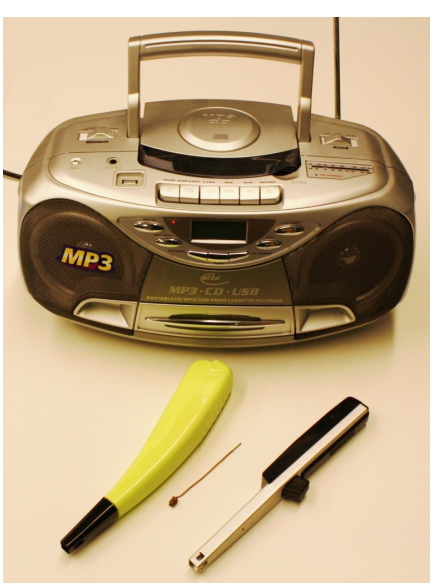

**Abbildung 9: Radiostrahlung kann mit piezoelektrischen Gasanzündern erzeugt werden. Die Abstrahlung der Radiowelle verbessert sich durch eine kleine selbst gebogene Drahtantenne. ©: Olaf Fischer.**

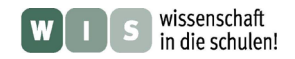

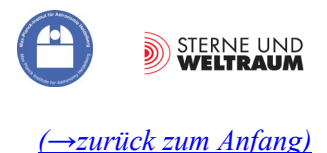

### <span id="page-16-0"></span>**Freihandexperiment "Fritter – nicht für Kartoffeln"**

(von den ersten Anzeigevorrichtungen für Radiowellen und dem versuchten Nachweis der Radiostrahlung der Sonne)

#### **Wissenschaftsgeschichtliche Vorbemerkungen**

1890 stellte der Franzose Édouard Branly (1844-1940) fest, dass der Widerstand von Eisenpulver abnimmt, wenn ein Funke in der Nähe der Pulverstrecke überspringt. Oliver Joseph Lodge, der bei seinen ebenfalls 1890 durchgeführten Experimenten mit Funkenstrecken bemerkte, dass sich die Kontakte der Funkenstrecke zu verbinden suchten, führte beide Beobachtungen zusammen und formulierte, abgeleitet vom Wort Kohäsion den Begriff 'Kohärer'. Im deutschen Sprachgebrauch verwendete man für die Versuchsanordnung eher den Begriff 'Fritter'.

Etwa zur gleichen Zeit wie Branly und Lodge experimentierte der Physiker Heinrich Hertz (1857-1894) mit Funkenstrecken als Quellen von Radiostrahlung (Hertzsche Wellen).

Fritter waren die ersten Anzeigevorrichtungen für Radiostrahlung. In seiner ursprünglichen Form besteht ein Fritter aus einer Glasröhre, in der sich zwischen

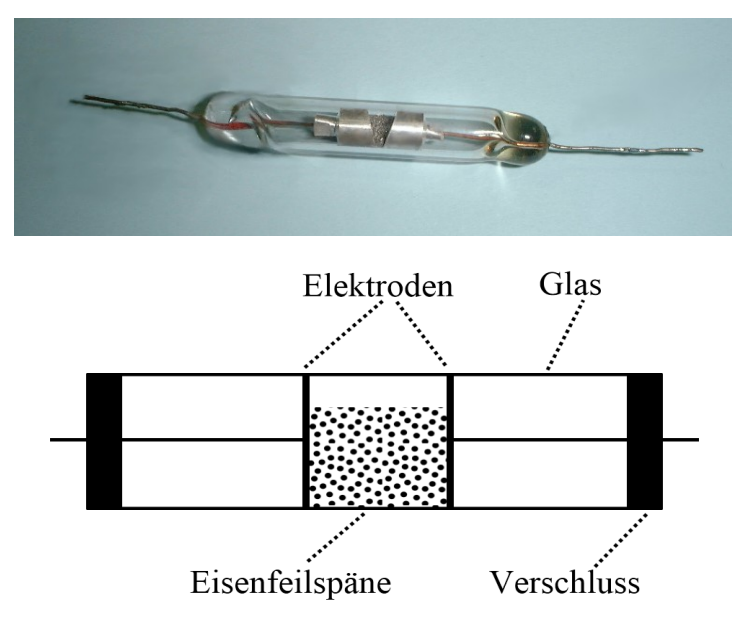

**Abbildung 10: Oben: Branley-Kohärer von 1902. ©: The original uploader was ENG0000 at Japanese Wikipedia. - Transferred from ja.wikipedia to Commons., Public Domain, https://commons.wikimedia. org/w/index.php?curid=3209066. Unten: Zeichnung zur Erläuterung. ©: AleXXw - Mit Inkscape gezeichnet nach Vorlage von Image:Fritter.jpg**  von Bernd Hutschenreuther, Gemeinfrei, https://commons.wikimed **org/w/index.php?curid=5088182.** 

zwei Elektroden Metallspäne befinden (siehe Abb. 10). Im "Ruhezustand" stellt der Fritter einen hochohmigen Widerstand, gebildet durch die vielen "unvollkommenen Kontakte" zwischen den Metallspänen, dar. Einfallende Radiostrahlung bewirkt eine sprunghafte Verkleinerung des Widerstandswertes des Fritters (**Frittereffekt**), so dass eine angelegte Spannung einen plötzlich merklichen Stromfluss zur Folge hat. Durch eine leichte Erschütterung der Anordnung wird der hochohmige Zustand wiederhergestellt, so dass die nächste Signaldetektion erfolgen kann.

Astronomiehistorische Bedeutung hat der vorgestellte Versuch dahingehend, dass die Potsdamer Astronomen Johannes Wilsing und Julius Scheiner im Jahre 1896 mit einer auf dem Frittereffekt basierenden Empfangsanordnung (siehe Abb. 11) die Radiostrahlung der Sonne nachweisen wollten. Ihr Versuch war nicht erfolgreich, weil die Versuchsanordnung nicht empfindlich genug war. Man bedenke, dass ein auf dem Mond betriebenes Handy mit einer Sendeleistung von 2 W bei 900 MHz die vierthellste Radioquelle nach der Sonne, dem Supernovaüberrest Cas A und der Radiogalaxie Cyg A darstellen würde.

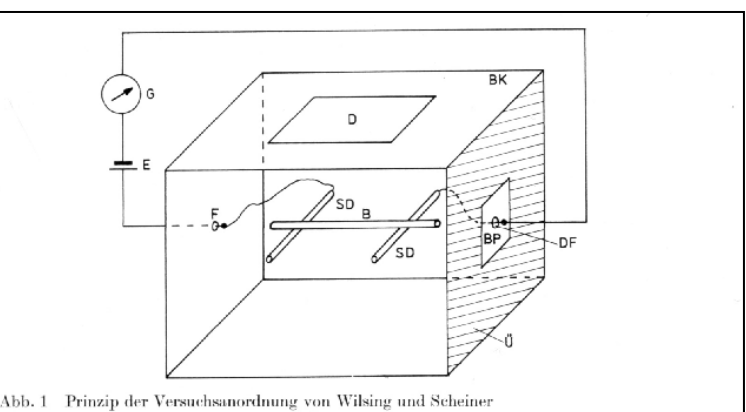

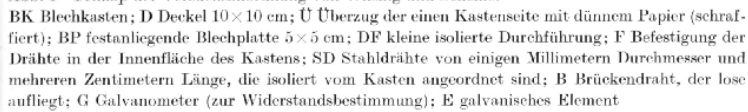

**Abbildung 11: Schematische Skizze vom Versuchsaufbau von Wilsing und Scheiner (Urheber: W. Voigt, Quelle: "Die Sterne, 65. Band, Heft 4, S. 251-252").**

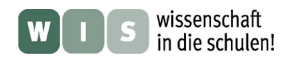

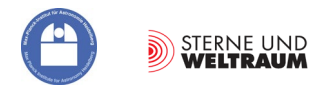

#### **Selbst einen Fritter bauen und in Betrieb setzen**

Abb. 12 zeigt einen mit einfachen Mitteln herstellbaren Versuchsaufbau zur Demonstration des Frittereffektes, der dem Aufbau von Wilsing und Scheiner teilweise nachempfunden wurde (siehe auch Abb. 11).

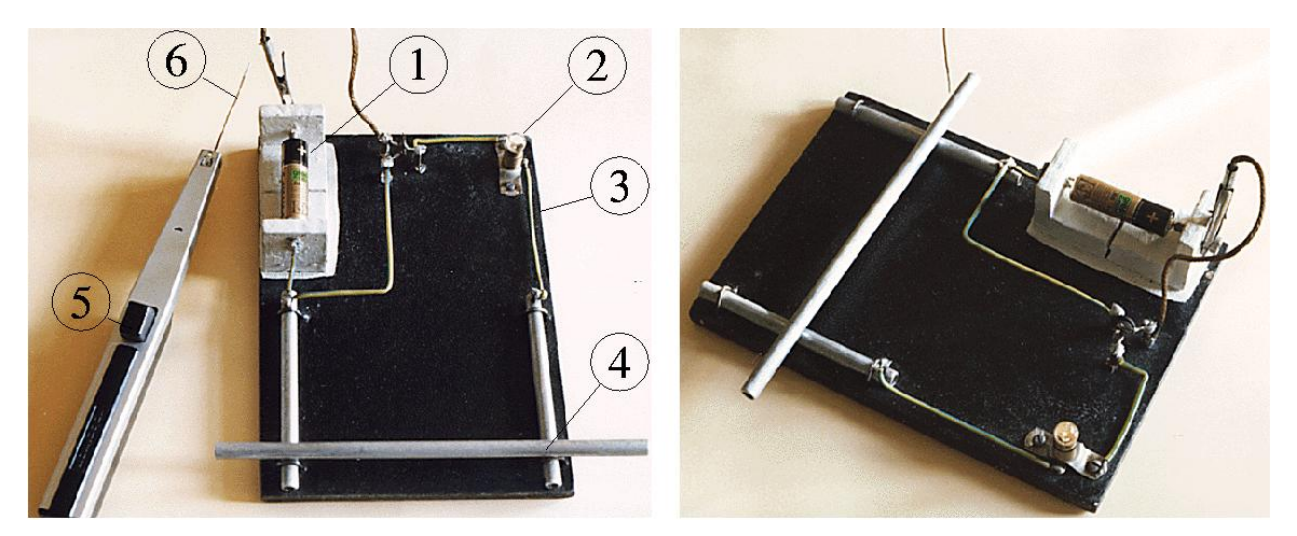

**Abbildung 12: Einfache Anordnung zum Nachweis von Radiostrahlung unter Nutzung des Frittereffektes. Der Fritter selbst wird repräsentiert durch eine aus drei Aluminiumstäben bestehende Brücke (4), wobei der hohe Widerstand an den naturgemäß schnell oxidierten Kontaktstellen der Stäbe vorliegt. Im Stromkreis (3) befindet sich eine 1,5V-Monozelle (1) und eine entsprechend dimensionierte Glühlampe (2) als Anzeige für einen Stromfluss. Dieser entsteht, wenn Radiostrahlung auf die Kontakte zwischen den Aluminiumstäben wirkt. Die Radiostrahlung kann mit Hilfe der Funkenstrecke eines piezoelektrischen Gasanzünders (5) erzeugt werden. Eine aus Kupferdraht gebogene Antenne (6), aufgesteckt auf eine Elektrode des Gasanzünders, sorgt für die Abstrahlung außerhalb des Metallgehäuses des Anzünders. Um die Spannung noch kleiner einstellen zu können, wurde ein Potentiometer eingebaut, welches sich im Nachhinein als unnötig erwies. Die Radiostrahlung der nahe zu den Fritter-Kontakten gehaltenen Antenne "schließt" die Kontakte, und die Lampe leuchtet (rechts). ©: Olaf Fischer**

Der Versuch zum Frittereffekt sollte so eingeführt werden, dass die Bedeutung der Versuchselemente im Einzelnen klar ist. So sollte zuvor die Funkenstrecke als Quelle von Radiostrahlung mit Hilfe eines Radios hörbar nachgewiesen und die Abstrahlung mit und ohne Antenne verglichen werden. Der Stromkreis sollte durch festes Andrücken des Brückenstabs geschlossen werden, um zum einen die Widerstandswirkung der Korrosionshaut auf den Aluminiumstäben zu beweisen und zum anderen das zu erwartende Aufleuchten der Lampe zu demonstrieren. Die Erfahrung zeigt, dass der vorgestellte Versuch, trotz Ankündigung des Ergebnisses, immer wieder Erstaunen hervorruft, d. h. einen sehr hohen Motivationswert besitzt.

#### **Aufgaben:**

**7.3.)** Baue das in Abb. 12 beschriebene Freihandexperiment zum Fritter-Effekt nach (das Potentiometer kann weggelassen werden) und teste es. Schildere Deine Erfahrungen. Welche Ideen für eine Weiterentwicklung des Experiments hast Du? Skizziere eine Schaltung mit einem Relais, um einen Verbraucher mit größerer elektrischer Leistung ein- und auszuschalten. Zeige dabei, wo der Fritter sich in der Schaltung befindet.

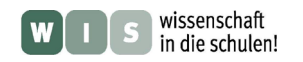

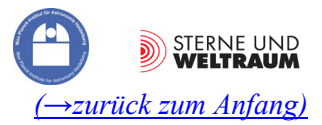

<span id="page-18-2"></span>**7.4.)** Bei seinen **Karlsruher Experimenten zur Radiostrahlung** in den Jahren 1886 / 1888 nutze Heinrich Hertz zwei parabolisch geformte **Zylinderspiegel** (diese fokussieren Licht in einer Achse) aus Zink (siehe ganz rechts). In den Fokus des einen Spiegels platzierte er eine Funkenstrecke samt Antenne als Sender, im Fokus des anderen war der Empfänger.

Bevor wir diesen Versuch nachstellen, müssen wir zwei solche Spiegel mit den Öffnungsmaßen 35 cm × 35 cm (siehe rechts) herstellen. Wichtige Teile dafür sind vier Holzscheiben (siehe Bild bei 7.5), welche die teils parabolisch berandete Querschnittsfläche des Zylinders darstellen, für die wir im Folgenden zunächst eine Schablone herstellen wollen.

<span id="page-18-0"></span>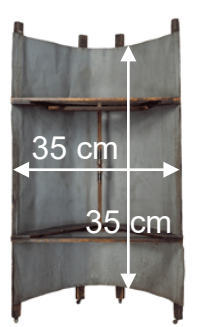

Blick in den Hohlspiege - einen Zylinder mit parabolischer Mantelfläche

Berechne die Maße der Parabel für die Schablone für einen Spiegel mit 8 cm Brennweite und stelle diese mit Hilfe eines Grafikprogramms (z. B. Excel) dar.

Drucke die erzeugte Parabel in passender Größe aus, ergänze die Zeichnung zur Schablone (Außenmaße hier:  $38 \text{ cm} \times 25 \text{ cm}$ ) und schneide diese schließlich aus.

**7.5.)** Stelle nun die Spiegel her. Für den Spiegelkasten (siehe 7.6) verwenden wir z. B. Sperrholz der Dicke 1,25 cm. Zunächst kommt die Schablone zur Anwendung und die 4 Querschnittsflächen (mit je einer parabolisch gebogenen Seite) werden aufgezeichnet und ausgesägt. Des Weiteren werden 4 Sperrholzplatten á 35 cm × 27 cm und 2 Platten á  $35 \text{ cm} \times 38 \text{ cm}$  benötigt. Die Platten werden zu einem Kasten zusammengefügt. Schließlich wird der Spiegel in Form von jeweils einer Spiegelpolystyrolplatte á 35 cm × 41,5 cm in die "Parabelmulde" eingebaut.

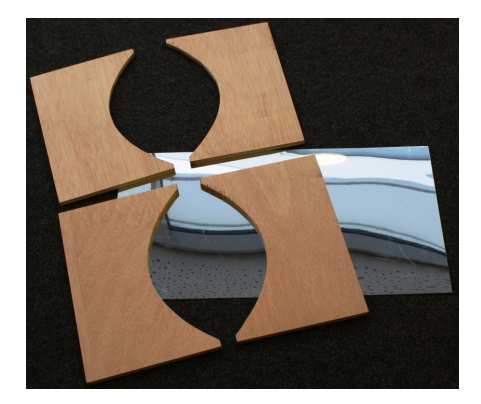

<span id="page-18-1"></span>Prüfe die Lage der **Brennachse** mit Hilfe der Sonne.

**7.6.)** Wir wollen nun die Spiegel in der in Abb. 13 dargestellten und bei Aufgabe 7.4 beschriebenen Form zur Anwendung bringen. Bis zu welchem Abstand gelingt es Euch, selbst erzeugte Radiostrahlung noch zu empfangen? Wie platzierst Du den Fritter und den Gasanzünder?

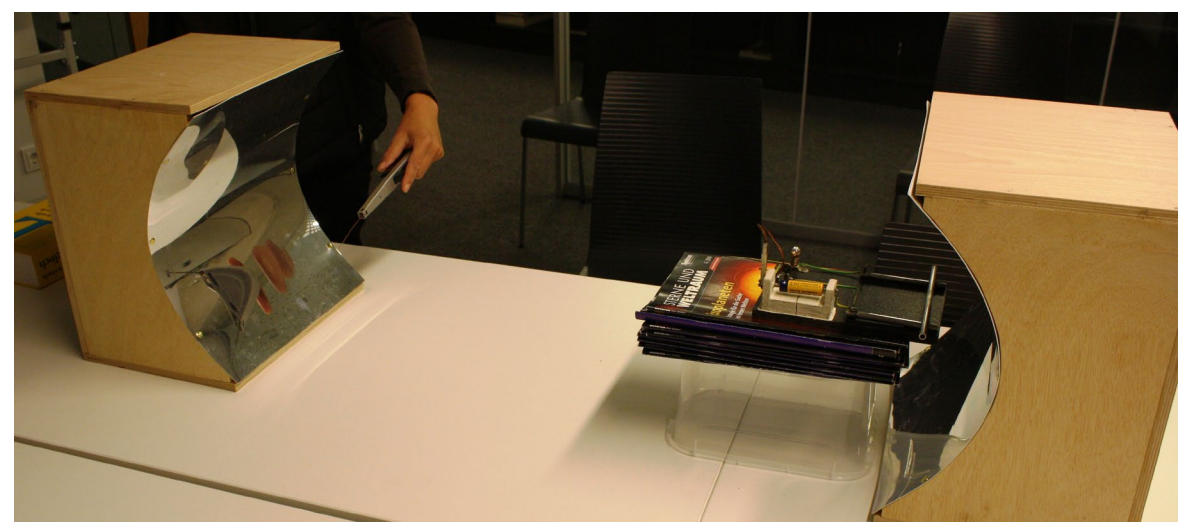

**Abbildung 13: Parabolische Zylinderspiegel im Einsatz. ©: Olaf Fischer.**

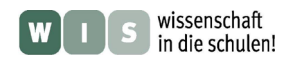

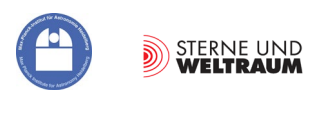

# **ERGEBNISSE**

### **1. ALMA für die Hände - für den Einstieg ein maßstäbliches Modell**

#### **1.2.)**

**1: Main reflector:** Hauptspiegel

sammelt die Radiostrahlung und bündelt sie im Primärfokus

#### **2: Subreflector:** Gegenspiegel

reflektiert die Strahlen zurück und führt sie weiter durch das Loch im Hauptspiegel hindurch bis zum Empfänger

**3: (Quadri)pod:** (Vierbein-)Halterung dient der stabilen Halterung des Gegenspiegels vor dem Hauptspiegel

#### **4: Receiver cabin:** Empfängerkabine

Hier kommt die gebündelte Radiostrahlung an und muss nun detektiert werden, d. h. in ein auswertbares Signal gewandelt werden. Zum Schutz und zur Abschirmung der Instrumente ist eine Kabine nötig.

#### **5: Yoke, mounting:** Gabel, Montierung dient der Halterung und Ausrichtung des Hauptspiegels

#### **6: Sunshade:** Sonnenblende

Schutz des Hauptspiegels vor Erwärmung, diese führt zu thermischer Ausdehnung und zur Verformung des Spiegels, des Weiteren führt ein warmer Spiegel zu noch mehr Rauschen beim Empfang (die Detektoren müssen extrem gekühlt werden)

#### **7: Pedestal:** Fuß

garantiert die Standfestigkeit des Teleskops, Besonderheit: Die Stellplätze der ALMA-Teleskope werden innerhalb eines Areals von etwa 16 km Ausdehnung immer wieder verändert, um bestimmte Radioquellen optimal zu vermessen (Interferometrie) – Fuß muss entsprechend zum Betonsockel in der Erde passen.

#### **1.3.)**

Links: im Modell Mensch: 1,75 cm PkW: 4,5 cm/1,5 cm

Rechts: Größenvergleich in Realität, Quelle: © ALMA (ESO/NAOJ/NRAO)

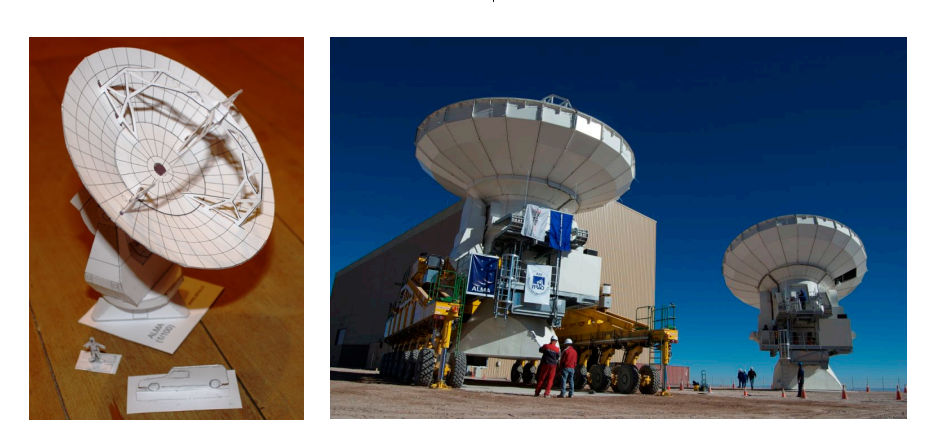

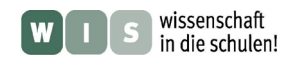

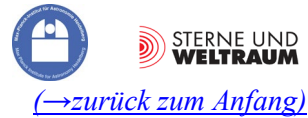

### **2. Die Montierung: Ausrichtung und Bewegung eines Teleskops**

**2.1.)** Teleskopausrichtung in drei verschiedene Richtungen: a.) Höhe  $h = 0^{\circ}$ , Azimut  $a = 0^{\circ}$  (Süd), b.)  $h = 45^{\circ}$ ,  $a = 90^{\circ}$  (West), c.)  $h = 90^{\circ}$ ,  $a = 270^{\circ}$  (Ost).

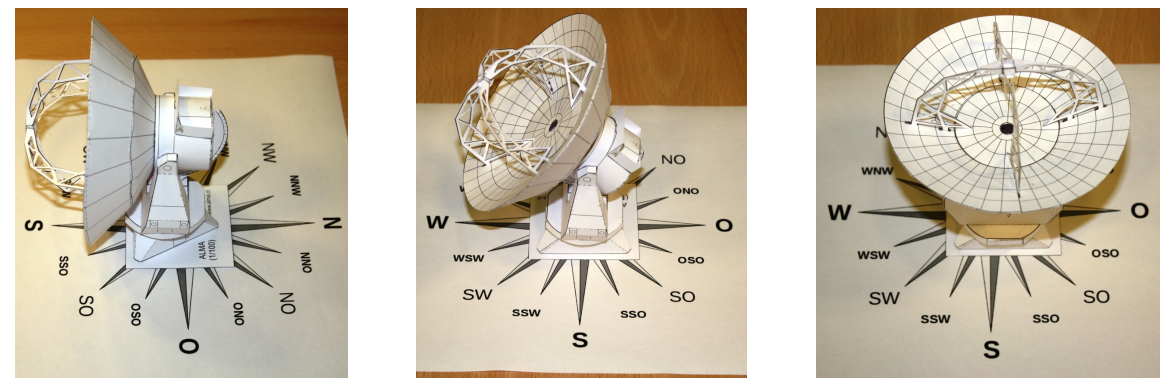

**Zusatz:** Auf der Südhalbkugel erreicht die Sonne im Norden ihren Höchststand, d. h. *a* = 180° (Nord). Zu Frühlingsanfang (Tag-und-Nacht-Gleiche) steht die Sonne auf dem Himmeläquator und hat damit eine Deklination von  $\delta = 0^{\circ}$ . Der Himmelsäquator erhebt sich mit 90°- $\beta$  ( $\beta$  ... geografische Breite) im Norden am höchsten über den Horizont, d. h. *h* = 90°-23° = 67°.

2.2.) Die Ausrichtgenauigkeit, mit der ALMA seine "Zielscheibe" noch trifft, beträgt 2″. Die Ausrichtgenauigkeit des Gewehrs beim Biathlon (die Winkelabweichung von der Zentrallinie) muss rund 237″ beim stehenden Schießen und rund 93″ beim liegenden Schießen betragen. Rechnung: mit der Entfernung *s* und dem Radius *r* der Zielplatte erhält man

$$
\tan \gamma = \frac{r}{s} \quad \rightarrow \quad \gamma = \arctan\left(\frac{r}{s}\right)
$$
\n
$$
\gamma_{\text{stehend}} = \arctan\left(\frac{5.75 \text{ cm}}{5000 \text{ cm}}\right) = 0.06589^{\circ} \approx 237'', \qquad \gamma_{\text{liegend}} = \arctan\left(\frac{2.25 \text{ cm}}{5000 \text{ cm}}\right) = 0.02578^{\circ} \approx 93''.
$$

**2.3.)** Der Vollmond nimmt den Anteil der scheinbaren Himmelskugel ein, der dem Verhältnis der Oberfläche der Kugelkappe zu der Oberfläche der gesamten Einheitskugel entspricht (siehe Zeichnung bei Aufgabe). Gleiches gilt für andere kreisförmige Himmelsareale:

$$
\frac{A_{\text{Kappe}}}{A_{\text{Gesamt}}} = \frac{2\pi \cdot r \cdot h}{4\pi \cdot r^2} = \frac{h}{2} \quad \text{bei } r = 1.
$$

Die Größe von *h* kann man trigonometrisch ermitteln (siehe Zeichnung bei Aufgabe). Für die Einheitskugel gilt:  $\cos \alpha = 1 - h$ . Damit ergibt sich:  $A_{\text{Kanpe}} / A_{\text{Gesamt}} = (1 - \cos \alpha) / 2$ .

Für den Vergleich der Bildfeldgrößen ( $\alpha$  = 10"/2 und 1'/2) des 12-m-ALMA-Teleskops mit der Winkelgröße des Vollmonds ( $\alpha$  = 30'/2) ergibt sich:

$$
\frac{A_{\text{Kappe, Mond}}}{A_{\text{Gesamt}}} = \frac{1 - \cos \alpha_{\text{Mond}}}{\frac{2}{1 - \cos \alpha_{10}}} = \frac{1 - \cos 0.25^{\circ}}{1 - \cos 0.00139^{\circ}} \approx 32379 \quad \text{und} \quad \frac{1 - \cos 0.25^{\circ}}{1 - \cos 0.00833^{\circ}} \approx 900.
$$

Man müsste mit ALMA den Mond also 900-mal (Bildfeld: 10″) bzw. 32379-mal (Bildfeld: 1′ aufnehmen, um ihn vollständig zu kartieren.

**2.4.)** Auf der Nordhalbkugel laufen die Gestirne beim Blick in Richtung Süden (wo sie ihre größte Höhe erreichen: Kulmination) scheinbar von links nach rechts, auf der Südhalbkugel laufen die Gestirne beim Blick in Richtung Norden (wo die Kulmination erfolgt) scheinbar von rechts nach links. Die Nachführung auf der Nordhalbkugel dreht sich beim Blick zum Himmelsnordpol in Uhrzeigerrichtung, auf der Südhalbkugel (Blick zum Himmelssüdpol) entgegen dem Uhrzeiger.

Auf der Südhalbkugel muss das Teleskop stets (aber mit verschiedener Geschwindigkeit) entgegen dem Uhrzeigersinn (von rechts nach links) um die senkrechte Achse der Montierung (Azimutachse) gedreht werden. Die Drehung um die waagerechte Achse (Höheachse) erfolgt in der Zeit vom Aufgang bis zur Kulmination nach oben und danach wieder nach unten.

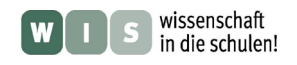

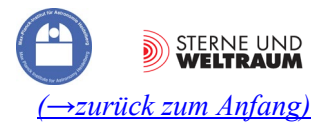

### **3. Die Schüsselform des 12-m-ALMA-Teleskops**

**3.1.)** (*x* und *y* tragen die Einheit m)  $y = 0,05208 \frac{1}{m} \cdot x^2$ . m  $0,05208\frac{1}{1}$  $4 \cdot 4,8 \text{ m}$ 1 4  $y = a \cdot x^2$ ,  $a = \frac{1}{4f} = \frac{1}{4 \cdot 4.8 \text{ m}} \approx 0.05208 \frac{1}{\text{m}}$ ,  $y = 0.05208 \frac{1}{\text{m}} \cdot x^2$ 

3.2.) 
$$
y = 0,05208 \frac{1}{m} \cdot \left(\frac{D}{2}\right)^2 = 0,05208 \frac{1}{m} \cdot 6^2 m^2 = 1,875 m.
$$

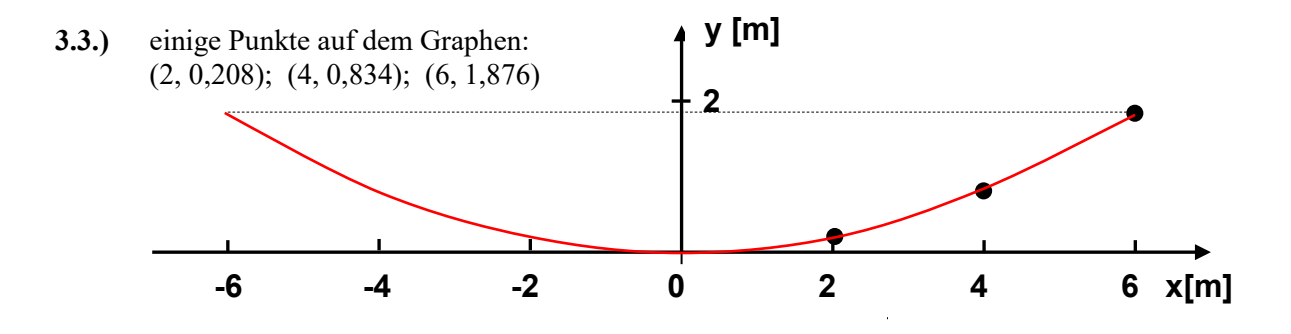

**3.4.)** Bei unseren Augen bestimmt die Pupille (die Blende vor der Augenlinse), wie viel Licht ins Auge gelangt bzw. welcher Durchmesser *D* der Augenlinse genutzt wird. Bei schwächer werdender Beleuchtung öffnet sich die Pupille, *D* wird also Größer und das Öffnungsverhältnis *f / D* wird (bei gleich bleibender Brennweite *f*) kleiner, so dass pro Flächeneinheit an Netzhaut die einfallende Lichtmenge etwa (erst einmal) gleich bleibt.

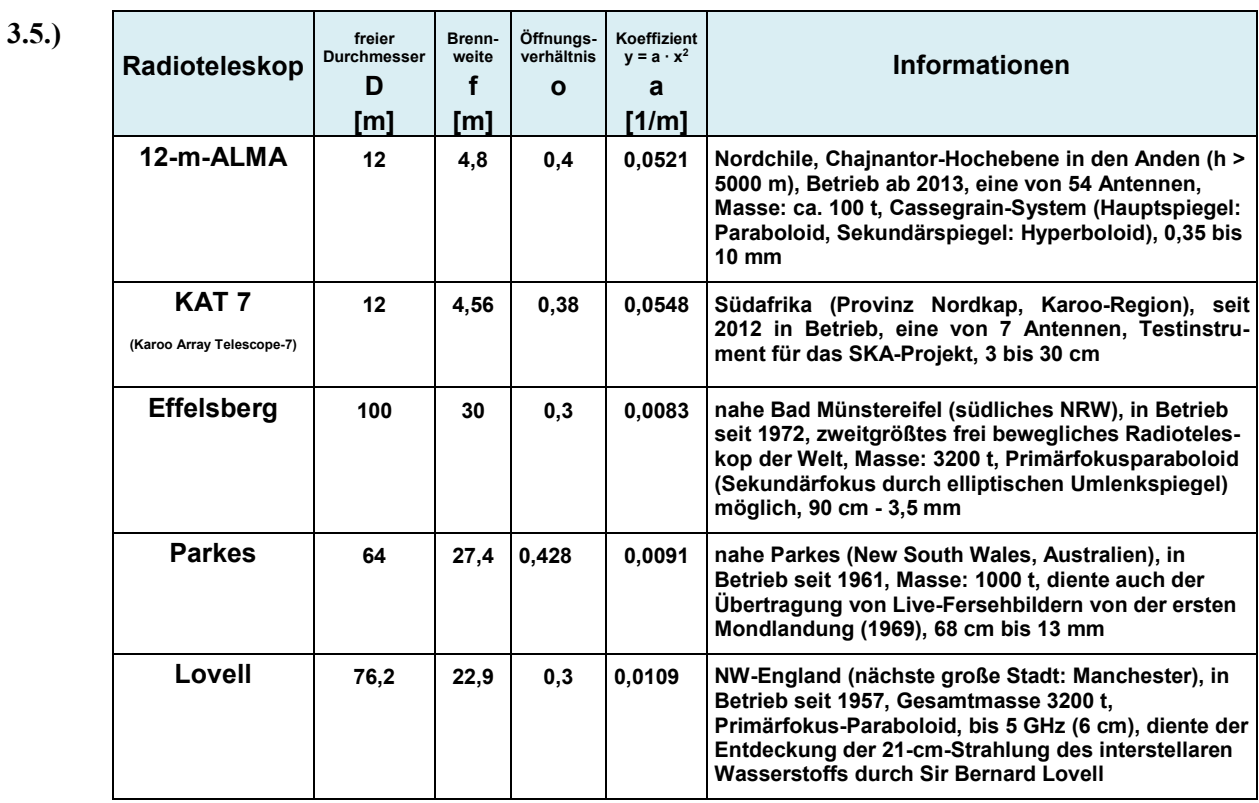

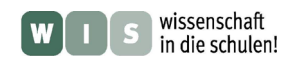

#### **3.6.)** Rotationsparaboloide im Haushalt:

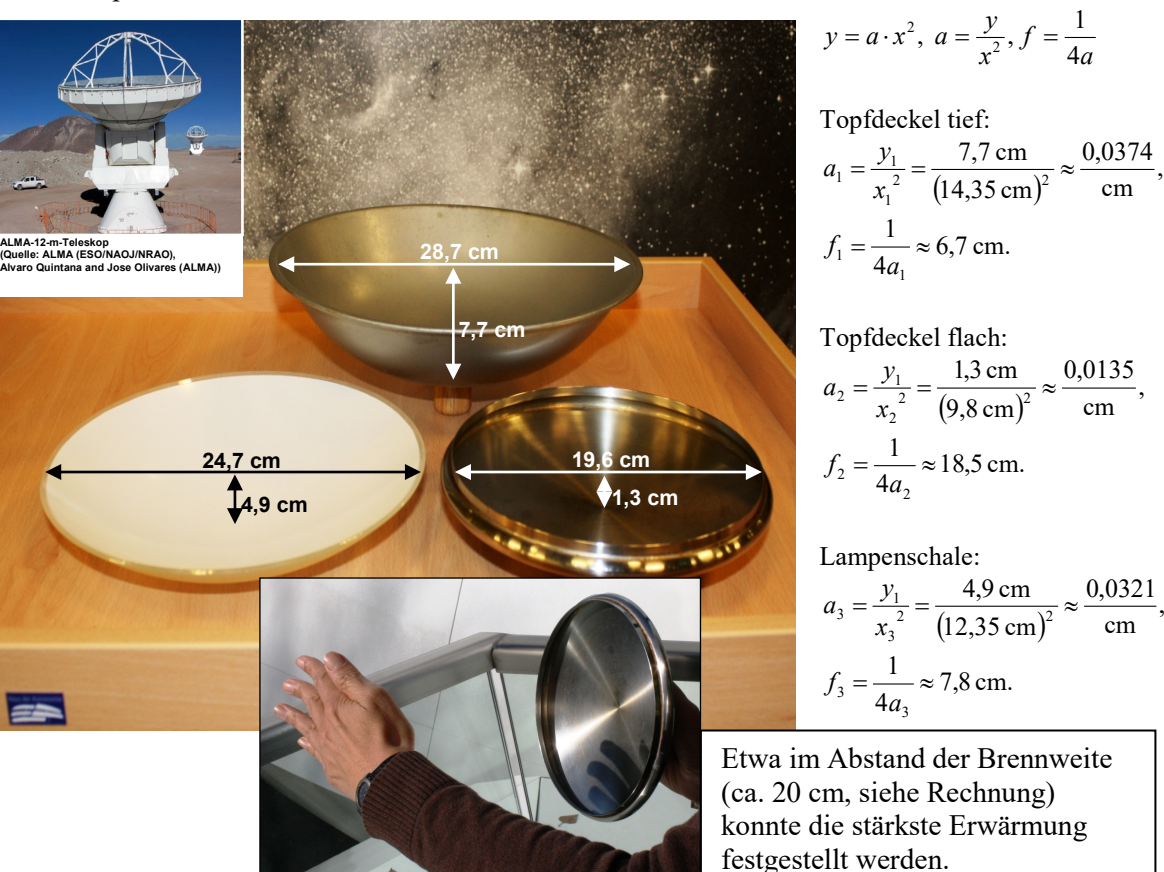

### **4. Mit einfachen Mitteln einen (angenäherten) Paraboloid herstellen**

**4.1.)**

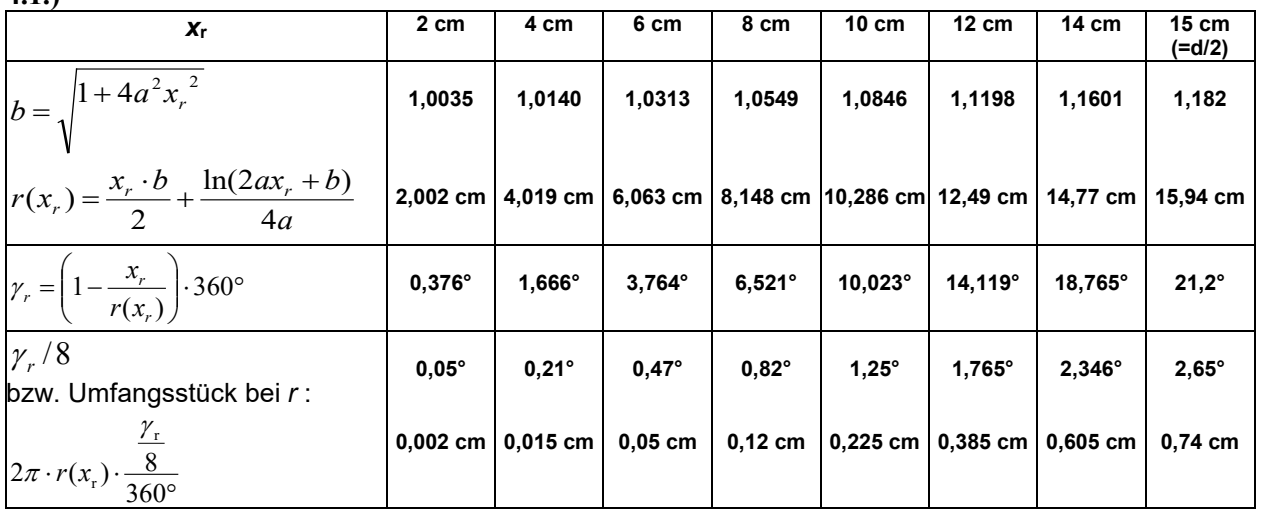

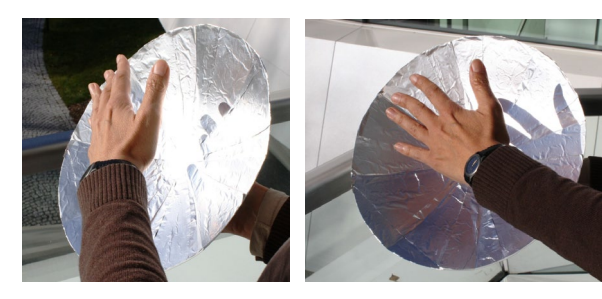

Die Messung des Durchmessers des erzeugten Rotationsparaboloids ergab rund 30 cm. Auch die Brennweite (12 cm) konnte grob durch Bestimmung des Abstands der größten Wärmekonzentration auf der Handfläche (siehe Bild links) bestätigt werden.

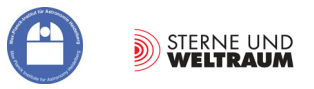

 *[\(→zurück zum Anfang\)](#page-0-0)*

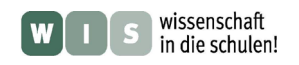

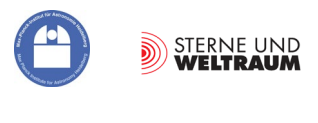

### **5. Die Oberflächen von Radioteleskopschüsseln**

**5.1.)** Die Oberfläche der Teleskopschüssel des ALMA-Teleskops hat eine durchgehende Oberfläche, die des Radioteleskops in Parkes ist (zumindest im äußeren Bereich) grob durch das Netzwerk. gerastert. Die Reflektoroberfläche muss bei ALMA glatter sein, weil die empfangenen Radiowellen kürzer sind. Empfangsbereich des Parkes-Teleskops: 440 MHz bis 23 GHz  $\rightarrow$  13 mm bis 68 cm,

Empfangsbereich des ALMA-Teleskops: von 950 GHz bis 30 GHz  $\rightarrow$  0,32 bis 10 mm, (siehe auch Aufgabe 5.2 und Aufgabe 7.1).

**5.2.)** Als Faustregel für spiegelnde Reflexion gilt: die Abweichung der realen Oberfläche von der idealen Oberfläche sollte max. 1/10 der Wellenlänge betragen. Die geforderte Genauigkeit der realen ALMA-Teleskopschüsseln beträgt 25 µm.

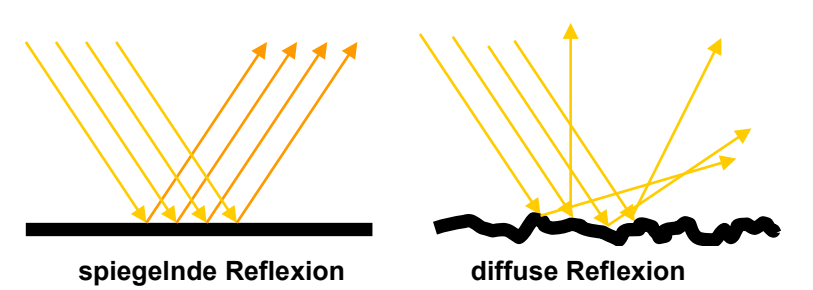

- **5.3.)** Um die Sonne oder Objekte nahe der Richtung zur Sonne beobachten zu können nutzt man den "Filtereffekt", den man durch die Rauigkeit der Oberfläche "einstellen" kann. So kann man durch eine gewisse Rauigkeit des Hauptspiegels von ALMA (siehe Abb. 6) erreichen, dass die kurzwellige Strahlung (UV-NIR) diffus reflektiert wird, und nur die längerwellige Strahlung zum Gegenspiegel und dann zum Empfänger gelangt.
- **5.4.)** Schallwellen sind mechanische Wellen, die sich nur in einem Medium mit einer vom Medium abhängigen Geschwindigkeit fortpflanzen können. Es handelt sich um longitudinale Wellen, d. h. die Schwingung erfolgt in Ausbreitungsrichtung.

Radiowellen sind elektromagnetische Wellen, die sich auch im Vakuum ausbreiten können.

Die Fortpflanzung beruht auf dem Wechselspiel (der Kopplung) von elektrischen und magnetischen Feldern. Es handelt sich um transversale Wellen, d. h. die Schwingung der Felder erfolgt senkrecht zur Ausbreitungsrichtung.

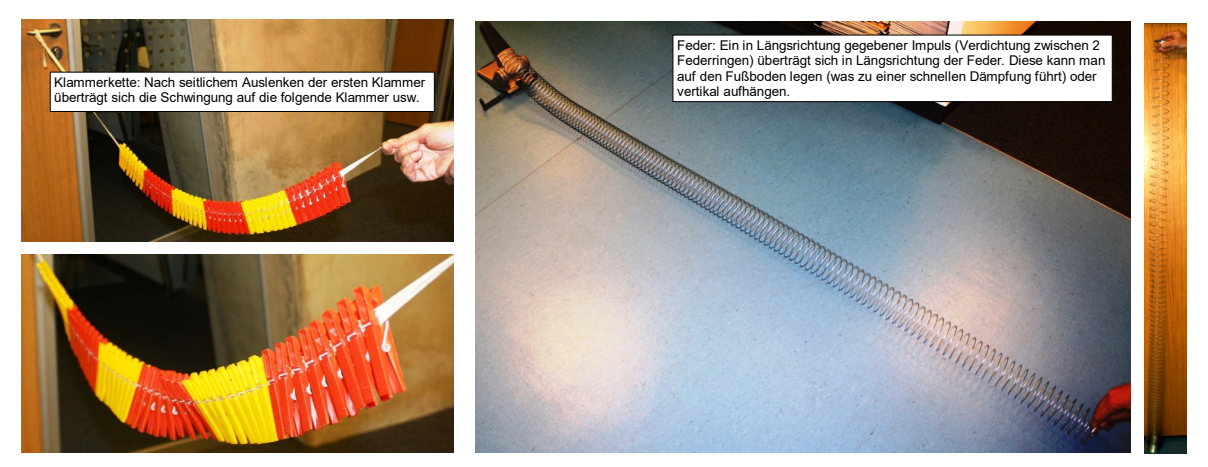

**5.5.)** Für den Menschen sind Schallwellen im Frequenzbereich von 16 Hz bis 20 kHz hörbar. Die Schallgeschwindigkeit in Luft beträgt bei 20°C 343 m/s. Die Schallwellenlängen betragen dann:

$$
\lambda = \frac{343 \text{ m/s}}{16 \text{ s}^{-1}} \approx \frac{21.4 \text{ m}}{20 \cdot 10^3 \text{ s}^{-1}} \approx 2 \text{ cm}.
$$

Ab etwa 80 Hz liegen die Wellenlängen des hörbaren Schalls im Wellenlängenbereich der durch das SKA empfangbaren Radiowellen:

$$
f = \frac{c}{\lambda} = \frac{343 \text{ m/s}}{4,3 \text{ m}} \approx \underline{80 \text{ Hz}}.
$$

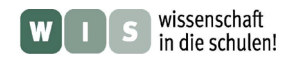

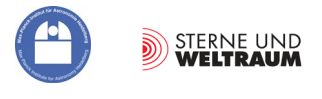

**5.6.)** Die Schallwellen, die den Kammerton a<sup>1</sup> (440 Hz) übertragen, haben eine Wellenlänge von ca. 78 cm.

$$
\lambda = \frac{343 \text{ m/s}}{440 \text{ s}^{-1}} \approx \frac{78 \text{ cm}}{}
$$

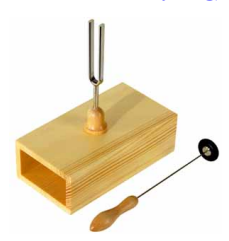

5.7.) Das "Energie-Ping-Pong" bei mechanischer Reflexion z. B. einer Kugel an einer Oberfläche funktioniert so, dass entweder die getroffene Oberfläche (oder die Kugel) die kinetische Energie der Kugel in Spannenergie wandelt und dann wieder in die kinetische Energie zurückwandelt. Dies basiert auf der Fähigkeit der gezielten Spannung des Gefüges. Ansonsten "entschwindet" die mechanische Energie in ungeordnete Teilchenbewegung, d. h. in thermische Energie (wo auch die nichtreflektierte Radiostrahlung endet).

### **6. Dem Strahlengang auf der Spur - auch die Hyperbel wird gebraucht**

- **6.1.)** Wenn der Brennpunkt des Hauptspiegels (der Primärfokus) mit dem auf der konkaven Seite liegenden Brennpunkt der Hyperbel übereinstimmt, dann befindet sich der Sekundärfokus im zweiten Brennpunkt der Hyperbel.
- **6.2.)** Der Scheitelpunktsabstand *a* kann aus der Kenntnis des Punktes P am Spiegelrand berechnet werden. Dazu wird die Hyperbelgleichung in 2. Hauptlage genutzt. Nach einigen Umformungen muss eine **quadratische Gleichung** gelöst werden.

<span id="page-24-0"></span>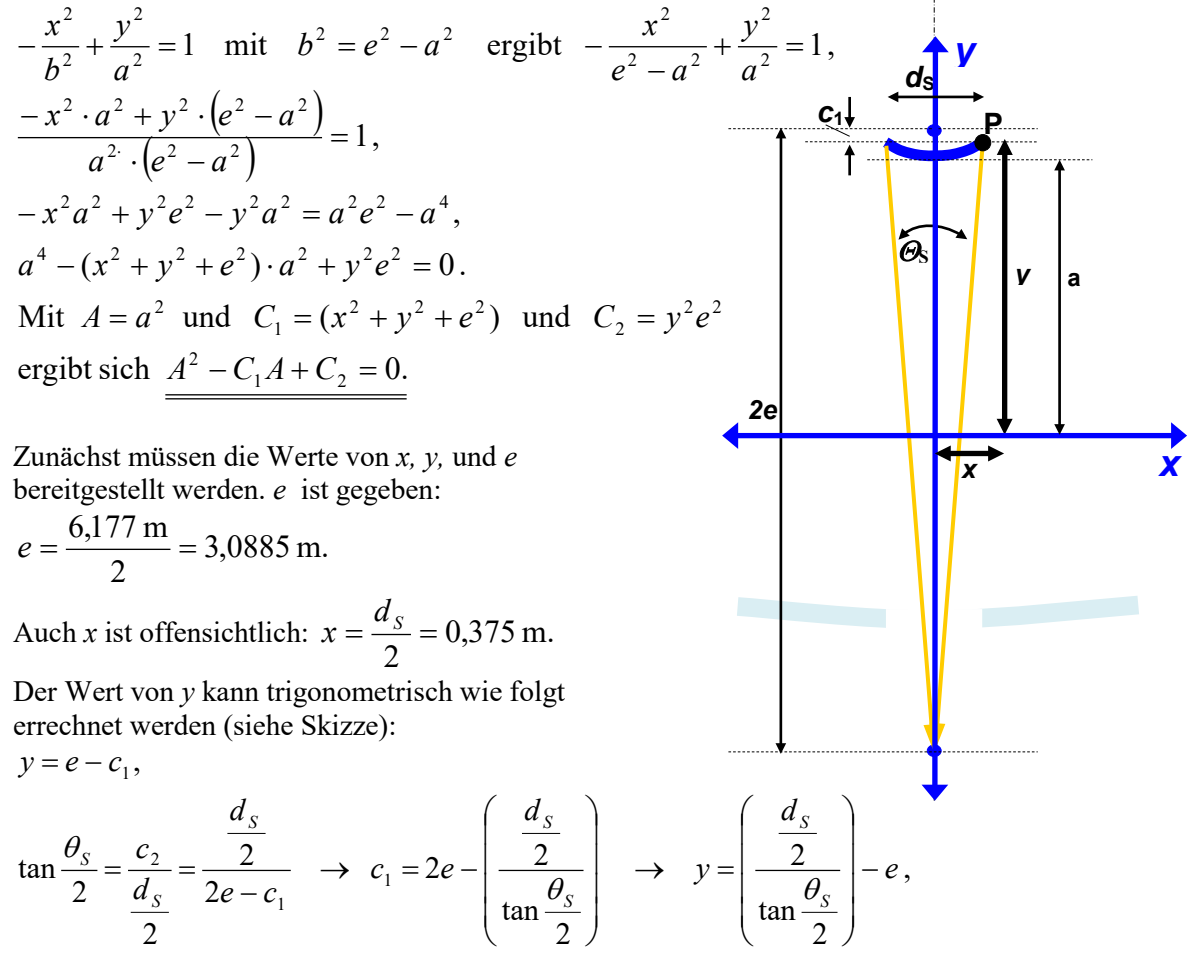

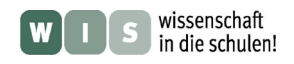

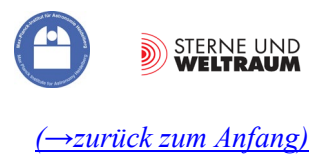

$$
y = \frac{0,375 \text{ m}}{\tan 3,58^\circ} - 3,0885 \text{ m} \approx \underbrace{2,9053 \text{ m}}.
$$

\n Nun können die Werte für 
$$
C_1
$$
 und  $C_2$  berechnet werden:  $C_1 = x^2 + y^2 + e^2 = (0.375 \, \text{m})^2 + (2.9053 \, \text{m})^2 + (3.0885 \, \text{m})^2 \approx 18.1202 \, \text{m}^2$ ,  $C_2 = y^2 e^2 = (2.9053 \, \text{m} \cdot 3.0885 \, \text{m})^2 \approx 80.5151 \, \text{m}^2$ .\n

Jetzt kann die quadratische Gleichung gelöst werden:

$$
A^{2} - C_{1}A + C_{2} = 0 \rightarrow A_{1,2} = \frac{C_{1}}{2} \pm \sqrt{\frac{C_{1}^{2}}{4} - C_{2}},
$$
  
\n
$$
A_{1,2} = \frac{18,1202 \text{ m}^{2}}{2} \pm \sqrt{\frac{18,1202^{2} \text{ m}^{4}}{4} - 80,5151 \text{ m}^{4}} \approx 9,0601 \text{ m}^{2} \pm 1,2531 \text{ m}^{2},
$$
  
\n
$$
A_{1} = 10,312 \text{ m}^{2}, A_{2} = 7,807 \text{ m}^{2}.
$$

Als sinnvoll erweist sich die 2. Lösung, so dass sich für *a* ein Wert von rund **2,7941 m** ergibt.

**Probe:**

$$
-\frac{x^2}{e^2 - a^2} + \frac{y^2}{a^2} = 1 \qquad \rightarrow \qquad y = \sqrt{1 + \frac{x^2}{e^2 - a^2}} \cdot a
$$
  

$$
y = \sqrt{1 + \frac{0.375^2 \text{ m}^2}{3.0885^2 \text{ m}^2 - 2.7941^2 \text{ m}^2}} \cdot 2.7941 \text{ m} \approx \sqrt{1 + \frac{0.1406}{1.7318}} \cdot 2.7941 \text{ m} \approx 2.905.
$$

**6.3.)** 

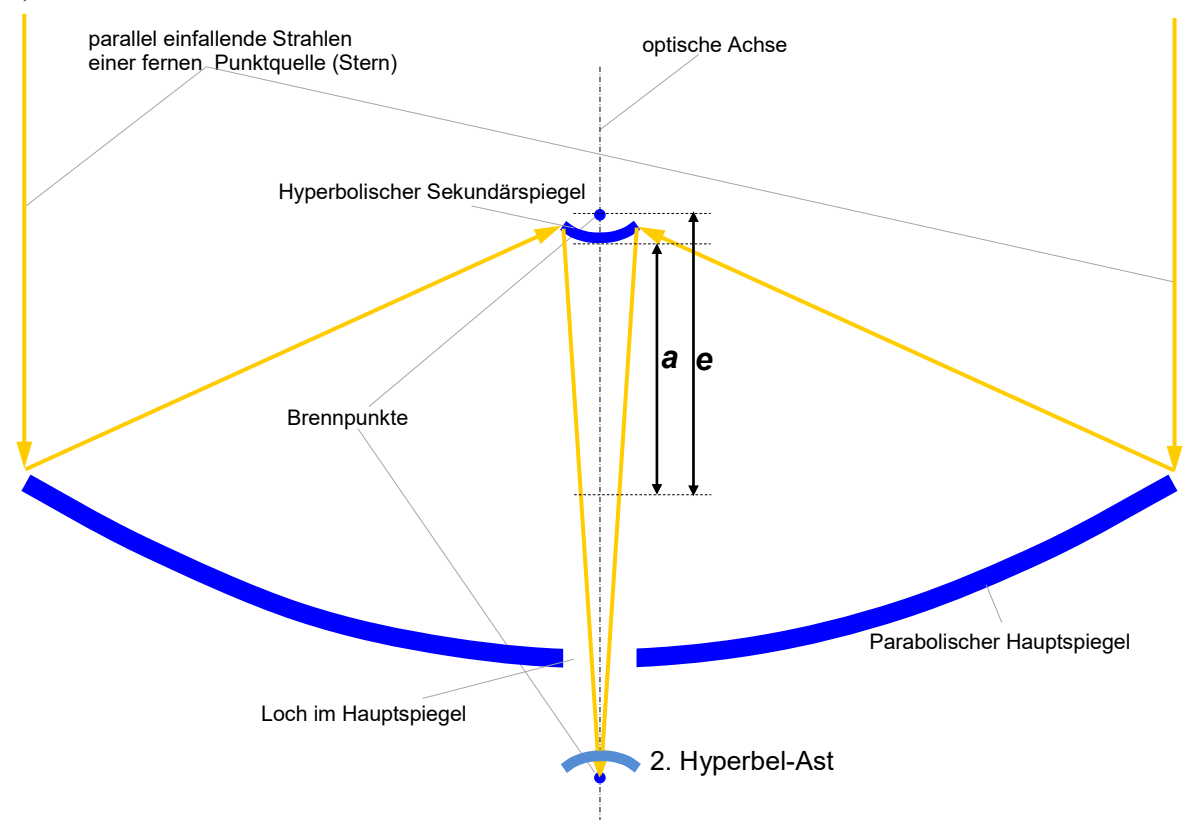

![](_page_26_Picture_0.jpeg)

![](_page_26_Picture_1.jpeg)

![](_page_26_Figure_3.jpeg)

![](_page_26_Figure_4.jpeg)

![](_page_27_Picture_0.jpeg)

![](_page_27_Picture_1.jpeg)

### **7. Radiostrahlungsnachweis – zurück zu den Anfängen**

7.1.) 
$$
c = \lambda \cdot f \implies \lambda = \frac{c}{f} \implies f = \frac{c}{\lambda}
$$
  
\nSKA: 70 MHz bis 30 GHz.  $\lambda = \frac{3 \cdot 10^8 \text{ m/s}}{70 \cdot 10^6 \text{ s}^{-1}} \approx \frac{4.3 \text{ m}}{4.3 \text{ m}}$  bis  $\lambda = \frac{3 \cdot 10^8 \text{ m/s}}{30 \cdot 10^9 \text{ s}^{-1}} = \frac{1 \text{ cm}}{10}$ .  
\nALMA: 0,32 bis 10 mm  $f = \frac{3 \cdot 10^8 \text{ m/s}}{0.32 \cdot 10^{-3} \text{ m}} \approx \frac{950 \text{ GHz}}{1.3 \text{ m}} \text{ bis } f = \frac{3 \cdot 10^8 \text{ m/s}}{10 \cdot 10^{-3} \text{ m}} = \frac{30 \text{ GHz}}{10 \cdot 10^{-3} \text{ m}} = \frac{30 \text{ GHz$ 

#### **Übereinstimmung mit Frequenzbändern des Radios:**

![](_page_27_Picture_471.jpeg)

Die Übereinstimmung der Empfangsfrequenzen bedeutet eine Beeinträchtigung der Radiobeobachtungen. So, wie man Observatorien für das sichtbare Licht weit entfernt von großen, hell erleuchteten Städten baut, so muss man bei Radioobservatorien auf den Abstand zu störenden Sendeanlagen (Radio, Funk, Fernsehen) achten. Analog zur "Lichtverschmutzung" kann man auch von "Radiostrahlungsverschmutzung" sprechen.

\*in Zukunft sollen sogar 1,5 THz erreicht werden

#### **Wellenlängengleichheit beim Vergleich mit hörbaren Schallwellen:**

Hörschall: 16 Hz bis 20 kHz  $\rightarrow$  21 m bis 1,7 cm

$$
\lambda = \frac{343 \text{ m/s}}{440 \text{ s}^{-1}} \approx \frac{78 \text{ cm}}{25 \text{ cm}}; \quad \lambda = \frac{343 \text{ m/s}}{16 \text{ s}^{-1}} \approx \frac{21 \text{ m}}{20000 \text{ s}^{-1}} \approx \frac{343 \text{ m/s}}{20000 \text{ s}^{-1}} \approx \frac{1.7 \text{ cm}}{20000 \text{ s}^{-1}}.
$$

Das SKA und LOFAR empfangen Radiowellen, deren Wellenlängen denen des Hörschalls entsprechen.

#### **7.2.) Zu den Versuchen mit Gasanzünderfunken und Radio**

Der Funke bewirkt beim Radioempfang ein knisterndes oder knackendes Geräusch (was wir evt. schon beim Gewitter bemerkt haben). Diese Störgeräusche sind (für Gasanzünderfunken) im MW-Band stärker als im UKW-Band. Eine auf die zentrale Elektrode gesteckte Drahtantenne bewirkt eine Verbesserung der Abstrahlung des "Störsenders". Mit zunehmender Entfernung der Funkenquelle vom Radio nimmt die Stärke der Störung ab.

**7.3.)** Im nächsten Schritt könnte die Kontaktstrecke des Fritters (getreu dem historischen Vorbild, siehe Abb. 10) anstatt der Metallstäbe aus einem Glasröhrchen mit Metallspänen bestehen.

> Um einen Verbraucher mit großer elektrischer Leistung ein- und auszuschalten, muss ein Relais zum Einsatz kommen, welches durch den Fritter-Schalter ausgelöst wird (siehe Schaltung in Abb.14).

![](_page_27_Figure_15.jpeg)

**Abbildung 14: Schaltung mit Relais. ©: Von Stefan Riepl in der Wikipedia auf Deutsch - Eigenes Werk, CC BY-SA 2.0 de, [https://commons.wikimedia.org/w/index.php?](https://commons.wikimedia.org/w/index.php?%20curid=10663175)  [curid=10663175.](https://commons.wikimedia.org/w/index.php?%20curid=10663175)** 

![](_page_28_Picture_0.jpeg)

![](_page_28_Picture_1.jpeg)

![](_page_28_Picture_2.jpeg)

**7.4.)** Die Parabel für die Schablone gehorcht folgender Gleichung

(siehe Anhang 2): 
$$
y = \frac{1}{32 \text{ cm}} \cdot x^2
$$
.

![](_page_28_Picture_5.jpeg)

**7.5.)** Das Bild links zeigt die fertigen Zylinderspiegel. Die Brennachse wurde mit Hilfe eines schmalen Papierstreifens etwa beim gewünschten Abstand (Brennweite) sichtbar gemacht (rechts).

![](_page_28_Figure_7.jpeg)

**7.6.)** Siehe Bild rechts: In der Brennachse des rechten parabolischen Zylinderspiegels befinden sich die beiden Kontakte des Fritters (Empfänger der Radiostrahlung), in der Brennachse des linken Zylinderspiegels wird der Gasan-

z

![](_page_28_Picture_9.jpeg)

![](_page_28_Picture_10.jpeg)

Gggggg **Abbildung 15: Versuchsaufbau von Heinrich Hertz: linker Zylinderspiegel**  Ggggggg **Brennachse, Asphalt-Prisma zwischen den Spiegeln bricht Radiostrahmit Empfänger und rechter mit Sender (Funkenstrecke+Antenne) in der lung, ausgestellt im Deutschen Museum (Bildquelle: Schleiermacher, August: Heinrich Hertz, in: Verhandlungen des naturwissenschaftlichen Vereins Karlsruhe, Nr. 15, S. 18 - 32, 1901/02).**

zünder (Sender der Radiostrahlung) betätigt. Während der Fritter ohne die Zylinderspiegel nur bis zu einem Abstand von ca. 20 cm zwischen Sender und Empfänger auslöste, konnte dieser mit Hilfe der Strahlenbündelung durch die Spiegel auf deutlich mehr als einen Meter vergrößert werden.

![](_page_29_Picture_0.jpeg)

![](_page_29_Picture_1.jpeg)

# **Quellen**

- Andersen, Torben; Napier, Peter: ALMA Project Book, Chapter 4, ANTENNAS
- Schieven, G., ed., 2012, Observing with ALMA: A Primer for Early Science, ALMA Doc. 1.1, ver. 1.1 <https://almascience.nrao.edu/documents-and-tools/cycle-1/alma-es-primer>
- Wer es genau wissen will (sehr viele Veröffentlichungen zu technischen Entwicklungen für ALMA): [https://science.nrao.edu/facilities/alma/aboutALMA/Technology/ALMA\\_Memo\\_Series](https://science.nrao.edu/facilities/alma/aboutALMA/Technology/ALMA_Memo_Series)
- Baars, Jacob W. M.: The Paraboloidal Reflector Antenna in Radio Astronomy and Communication: Theory and Practice (Google eBook), Springer, S. 20
- Greve, A., Bremer, M,: Thermal Design and Thermal Behaviour of Radio Telescopes, 2010, Chapter 2, Radio Telescope Constructions in View of Thermal Aspects,<http://www.springer.com/978-3-642-03866-2>
- Voigt, W.: Der Versuch von Wilsing und Scheiner aus dem Jahre 1896, Die Sterne 65/4, 1989, S. 251
- Wilsing, J.: Bericht über Versuche zum Nachweis einer elektrodynamischen Sonnenstrahlung von J. Wilsing und J. Scheiner, Astronomische Nachrichten, Band 142, 1896
- Zenneck, J.: Lehrbuch der drahtlosen Telegraphie, Verlag von Ferdinand Enke, Stuttgart, 1913, S. 329 ff.
- <http://heureka-stories.de/Erfindungen/1887---Die-elektromagnetischen-Wellen/Die-ganze-Geschichte>

### **WIS-Beiträge zum Thema Radioastronomie**

- Olaf Fischer: Wie die kosmischen Radiowellen in die Schule kommen (WIS 12/2006), [http://www.wissenschaft-schulen.de/alias/material/wie-die-kosmischen-radiowellen-in-die-schule](http://www.wissenschaft-schulen.de/alias/material/wie-die-kosmischen-radiowellen-in-die-schule-kommen/1051494)[kommen/1051494](http://www.wissenschaft-schulen.de/alias/material/wie-die-kosmischen-radiowellen-in-die-schule-kommen/1051494)
- Timo Stein: Radiowellen greifbar gemacht (WIS 7/2008), <http://www.wissenschaft-schulen.de/alias/material/radiowellen-greifbar-gemacht/1051438>
- Michael Geffert**:** Mit ALMA zu neuen Horizonten der Astronomie (WIS 5/2009), <http://www.wissenschaft-schulen.de/alias/material/mit-alma-zu-neuen-horizonten-der-astronomie/1051398>

#### **Weitere Papier-/Pappmodelle**

- Dirk Brockmann: Ein Modell der Lokalen Gruppe (WIS 5/2007), <http://www.wissenschaft-schulen.de/alias/material/ein-modell-der-lokalen-gruppe/1051485>
- Dirk Brockmann: [Ein Modell der Raumsonde Voyager](http://www.wissenschaft-schulen.de/alias/material/ein-modell-der-raumsonde-voyager/1051484) (WIS 6/2007), <http://www.wissenschaft-schulen.de/alias/material/ein-modell-der-raumsonde-voyager/1051484>
- Dirk Brockmann: Ein Modell des Herschel-Teleskops (WIS 12/2007), <http://www.wissenschaft-schulen.de/alias/material/ein-modell-des-herschel-teleskops/1051460>
- Dirk Brockmann: Eine galaktische Armillarsphäre (WIS 1/2010), <http://www.wissenschaft-schulen.de/alias/material/eine-galaktische-armillarsphaere/1051367>
- Dirk Brockmann-Behnsen: Das Sonnensystem im Klassenzimmer (WIS 12/2012), <http://www.wissenschaft-schulen.de/alias/material/das-sonnensystem-im-klassenzimmer/1156152>
- Parkes-Radioteleskop:<http://www.csiro.au/csiro/channel/pch9u> Download the plans for the [Parkes radio telescope 3D paper model](http://www.csiro.au/csiro/channel/%7E/Media/4FA8FF4D682F4510A1ABDE9CAFE641BE.ashx) [PDF 4.62MB]
- Hubble Space Telescope: [http://hubblesite.org/the\\_telescope/hand-held\\_hubble/](http://hubblesite.org/the_telescope/hand-held_hubble/)

![](_page_30_Picture_0.jpeg)

![](_page_30_Picture_1.jpeg)

# **ANHANG 1**

![](_page_30_Figure_3.jpeg)

**Optische Konfiguration eines 12-m-Radioteleskops bei ALMA (Quelle: ALMA Project Book, Chapter 4, ANTENNAS, Torben Andersen and Peter Napier).**

![](_page_31_Picture_0.jpeg)

![](_page_31_Picture_1.jpeg)

# **ANHANG 2**

#### **Berechnung der Parabel zur Schablone für die Zylinderspiegel: (Abschnitt 7)**

Spiegelmaße (Öffnungsfläche): 35 cm  $x$  35 cm  $\rightarrow$  Spiegelrand bei  $x = 17,5$  cm

Aus der Brennweite von *f* = 8 cm kann die Spiegelform (der Stauchungskoeffizient *a*) berechnet werden:

$$
y = a \cdot x^2
$$
,  $f = \frac{1}{4a}$ ,  $f = 8 \text{ cm}$   $\rightarrow$   $a = \frac{1}{32 \text{ cm}}$   $\rightarrow$   $y = \frac{x^2}{32 \text{ cm}}$ .

![](_page_31_Picture_306.jpeg)

![](_page_31_Figure_8.jpeg)

### **Ein kleiner Ausblick**

Weitere WIS-Beiträge zu ALMA (und anderen radioastronomischen Großprojekten) werden folgen und sich verschiedenen Problemkreisen zuwenden, wie den Quellen der Radiostrahlung, den Informationen aus Radiobeobachtungen, der modernen Detektion von Radiostrahlung, dem besonderen Standort von ALMA und natürlich dem Sinn der Arrays - der Interferometrie.

Insbesondere der letzte Punkt bedeutet einen revolutionären Fortschritt für die Astronomie bei Submillimeter- und Millimeterwellenlängen. Wir werden feststellen, dass sich das reelle Bild im Fernrohr aus der Überlagerung einer Vielzahl von Wellenfrontabschnitten zusammensetzt, die von den verschiedenen Abschnitten einer abbildenden Linse oder eines abbildenden Hohlspiegels in der Brennebene zusammengeführt werden. Wir werden die Linse oder den Spiegel teilweise abdecken und feststellen, dass immer noch ein Bild zu sehen ist, wenn auch schlechter. Wir werden sehen, dass mehrere ALMA-Teleskope, die in einem Gebiet von ca. 16 km Durchmesser aufgestellt sind, vereinfacht einem Teleskop mit einer 16-km-Schüssel gleicht, bei dem große Teile "abgedeckt" bzw. nicht vorhanden sind. Dazu später mehr bei WIS.